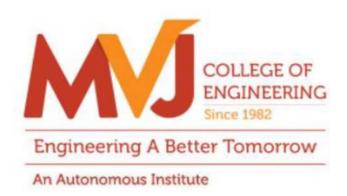

### **MVJCE CURRICULUM**

**FOR** 

### COMPUTER SCIENCE & ENGINEERING (Scheme 2019)

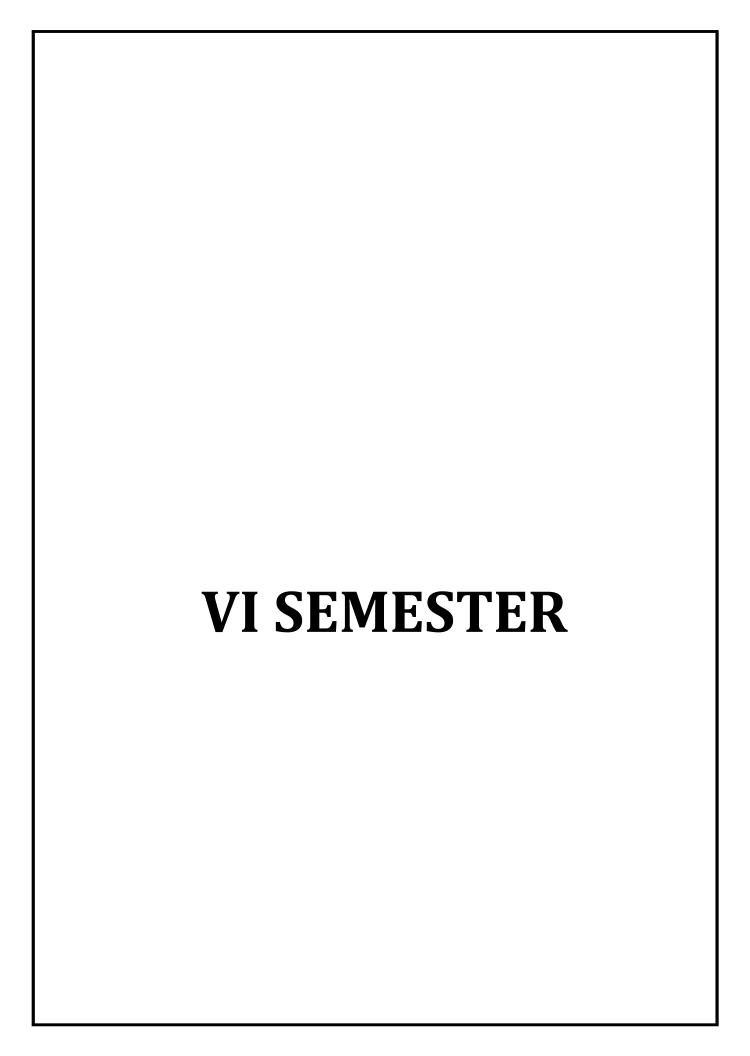

| Course Title               | PYTHON APPLICATION<br>PROGRAMMING | Semester       | 06      |
|----------------------------|-----------------------------------|----------------|---------|
| Course Code                | MVJ19CS61                         | CIE            | 50      |
| Total No. of Contact Hours | 50                                | SEE            | 50      |
| No. of Contact Hours/week  | 4 (L : T : P :: 3 : 2 : 0)        | Total          | 100     |
| Credits                    | 4                                 | Exam. Duration | 3 Hours |

- Learn the syntax and semantics of Python programming language.
- Illustrate the process of structuring the data using lists, tuples and dictionaries.
- Demonstrate the use of built-in functions to navigate the file system.

- Implement the Object Oriented Programming concepts in Python.
- Appraise the need for working with various documents like Excel, PDF, Word and Others.

Module-1 L1, L2, L3,L4 Hours 10

**Python Basics**, Entering Expressions into the Interactive Shell, Various Interactive shells: IDLE, Jupyter Notebook, Spyder, Google Colabs, The Integer, Floating-Point, and String Data Types, String Concatenation and Replication, Storing Values in Variables, Dissecting Your First Program,

**Flow control**, Boolean Values, Comparison Operators, Boolean Operators, Mixing Boolean and Comparison Operators, Elements of Flow Control, Program Execution, Flow Control Statements, Importing Modules, Ending a Program Early with sys.exit(),

Functions, def Statements with Parameters, Return Values and return Statements, The None Value, Keyword Arguments, Lambda Functions, Local and Global Scope, The global Statement, Exception Handling, A Short Program: Guess the Number

Real Time Applications: Using github or SVN for maintaining versions of python project

Video link / Additional online information (related to module if any):

- https://nptel.ac.in/courses/106/106/106106145/
- https://www.youtube.com/watch?v=9MmC\_uGjBsM&feature=emb\_logo
- https://www.youtube.com/watch?v=HGGdN94SvC8&feature=emb\_logo

Module-2 L1,L2,L3,L4 **Hours 10** 

**Lists,** The List Data Type, Working with Lists, Augmented Assignment Operators, Methods, Example Program: Magic 8 Ball with a List,

Tuples: Working with Tuples, Mutable vs. Immutable, Methods

Sets: Working with Sets, Methods

**Dictionaries and Structuring Data,** The Dictionary Data Type, Pretty Printing, Using Data Structures to Model Real–World Things,

Manipulating Strings, Working with Strings, Useful String Methods, Project: Password Locker,

Project: Adding Bullets to Wiki Markup

Real Time Applications: Analyze Craft Beer with Dictionaries

Video link / Additional online information (related to module if any):

- https://www.coursera.org/learn/python-data/home/welcome
- https://www.youtube.com/watch?v=IR8DWx2fcbQ&feature=emb\_logo
- https://www.youtube.com/watch?v=Uu4PnnWlgsA&feature=emb\_logo

Module-3 L1,L2,L3,L4 Hours 10

### Pattern Matching with Regular Expressions,

Finding Patterns of Text Without Regular Expressions, Finding Patterns of Text with Regular Expressions, More Pattern Matching with Regular Expressions, Greedy and Nongreedy Matching, The findall() Method, Character Classes, Making Your Own Character Classes, The Caret and Dollar Sign Characters, The Wildcard Character, Review of Regex Symbols, Case–Insensitive Matching, Substituting Strings with the sub() Method, Managing Complex Regexes, Combining re .IGNORECASE, re .DOTALL, and re .VERBOSE, Project: Phone Number and Email Address Extractor,

**Reading and Writing Files,** Files and File Paths, The os.path Module, The File Reading/Writing Process, Saving Variables with the shelve Module, Saving Variables with the print.format() Function, Project: Generating Random Quiz Files, Project: Multiclipboard,

**Organizing Files**, The shutil Module, Walking a Directory Tree, Compressing Files with the zipfile Module, Project: Renaming Files with American–Style Dates to European–Style Dates, Project: Backing Up a Folder into a ZIP File,

**Debugging,** Raising Exceptions, Getting the Traceback as a String, Assertions, Logging, IDLE's Debugger.

**Real Time Applications:** Extracting emails from a Text Document

Video link / Additional online information (related to module if any):

- https://www.coursera.org/lecture/python-network-data/11-1-regular-expressions-bMyWb
- https://www.youtube.com/watch?v=FWB0t6TcH3E&feature=emb\_logo

Module-4 | L1,L2,L3,L4 | Hours 10

**Classes and objects, Programmer**-defined types, Attributes, Rectangles, Instances as return values, Objects are mutable, Copying,

Classes and functions, Time, Pure functions, Modifiers, Prototyping versus planning,

**Classes and methods,** Object-oriented features, Printing objects, Another example, A more complicated example, The init method, The-str-method, Operator overloading, Type-based dispatch, Polymorphism, Interface and implementation,

**Inheritance**, Card objects, Class attributes, Comparing cards, Decks, Printing the deck, Add, remove, shuffle and sort, Inheritance, Class diagrams, Data encapsulation

**Real Time Applications:** Python code that uses object-oriented programming to flip a coin

### Video link:

https://www.udemy.com/course/python-beyond-the-basics-object-oriented-programming/

| Module-5 | L1,L2,L3,L4 | Hours 10 |
|----------|-------------|----------|
|----------|-------------|----------|

**Web Scraping,** Project: MAPIT.PY with the web browser Module, Downloading Files from the Web with the requests Module, Saving Downloaded Files to the Hard Drive, HTML, Parsing HTML with the Beautiful Soup Module, Project: "I'm Feeling Lucky" Google Search, Project: Downloading All XKCD Comics, Controlling the Browser with the selenium Module,

**Working with Excel Spreadsheets,** Excel Documents, Installing the openpyxl Module, Reading Excel Documents, Project: Reading Data from a Spreadsheet, Writing Excel Documents, Project: Updating a Spreadsheet, Setting the Font Style of Cells, Font Objects, Formulas, Adjusting Rows and Columns, Charts,

Workin **g with PDF and Word Documents,** PDF Documents, Project: Combining Select Pages from Many PDFs, Word Documents,

**Working with CSV files and JSON data,** The csv Module, Project: Removing the Header from CSV Files, JSON and APIs, The json Module, Project: Fetching Current Weather Data,

**Real Time Applications:** build a real-time scraper with Python, Flask, Requests, and Beautiful soup! **Video link:** 

- https://www.udemy.com/course/web-scraping-python-tutorial/
- https://www.udemy.com/course/automationpython/

# Course Outcomes: Understand Python syntax and semantics and be fluent in the use of Python flow control and functions. CO2 Demonstrate proficiency in handling Strings and File Systems. Implement Python Programs using core data structures like Lists, Dictionaries and use Regular Expressions. CO4 Interpret the concepts of Object-Oriented Programming as used in Python Implement exemplary applications related to Network Programming, Web Services and Databases in Python.

| Text | Text Books:                                                                                      |  |  |  |  |  |  |  |  |
|------|--------------------------------------------------------------------------------------------------|--|--|--|--|--|--|--|--|
|      | Charles R. Severance, "Python for Everybody: Exploring Data Using Python 3", 1st Edition, Create |  |  |  |  |  |  |  |  |
| 1    | Space Independent Publishing Platform, 2016. (http://do1.drchuck.                                |  |  |  |  |  |  |  |  |
|      | com/pythonlearn/EN_us/pythonlearn.pdf )                                                          |  |  |  |  |  |  |  |  |
|      | Allen B. Downey, "Think Python: How to Think Like a Computer Scientist", 2ndEdition, Green Tea   |  |  |  |  |  |  |  |  |
| 2    | Press, 2015. (http://greenteapress.com/thinkpython2/thinkpython2.pdf)                            |  |  |  |  |  |  |  |  |

### **Reference Books:**

Charles Dierbach, "Introduction to Computer Science Using Python", 1st Edition, Wiley India Pvt Ltd.

|   | ISBN-13: 978-8126556014                                                                              |
|---|----------------------------------------------------------------------------------------------------|
| 2 | Mark Lutz, "Programming Python", 4th Edition, O'Reilly Media, 2011.ISBN-13: 978-9350232873           |
| , | Wesley J Chun, "Core Python Applications Programming", 3rdEdition,Pearson Education India, 2015.     |
| 3 | ISBN-13: 978-9332555365                                                                              |
|   | Roberto Tamassia, Michael H Goldwasser, Michael T Goodrich, "Data Structures and Algorithms in       |
| 4 | Python",1stEdition, Wiley India Pvt Ltd, 2016. ISBN <sub>-13</sub> : 978-8126562176                  |
| 5 | ReemaThareja, "Python Programming using problem solving approach", Oxford university press, 2017     |
|   | Al Sweigart, "Automate the Boring Stuff with Python", 1st Edition, No Starch Press, 2015. (Available |
| 6 | under CC-BY-NC-SA license at https://automatetheboringstuff.com/)                                    |

### **CIE Assessment:**

CIE is based on quizzes, tests, assignments/seminars and any other form of evaluation. Generally, there will be: Three Internal Assessment (IA) tests during the semester (30 marks each), the final IA marks to be awarded will be the average of three tests

- Quizzes/mini tests (4 marks)
- Mini Project / Case Studies (8 Marks)
- Activities/Experimentations related to courses (8 Marks)

### **SEE Assessment:**

- i. Question paper for the SEE consists two parts i.e. Part A and Part B. Part A is compulsory and consists of objective type or short answer type questions of 1 or 2 marks each for total of 20 marks covering the whole syllabus.
- ii. Part B also covers the entire syllabus consisting of five questions having choices and may contain sub-divisions, each carrying 16 marks. Students have to answer five full questions.
- iii. One question must be set from each unit. The duration of examination is 3 hours.

|       | CO-PO/PSO Mapping |     |     |     |     |     |     |     |     |      |      |      |      |      |
|-------|-------------------|-----|-----|-----|-----|-----|-----|-----|-----|------|------|------|------|------|
| CO/PO | PO1               | PO2 | PO3 | PO4 | PO5 | PO6 | PO7 | PO8 | PO9 | PO10 | PO11 | PO12 | PSO1 | PSO2 |
| CO1   | 3                 | -   | -   | -   | 1   | -   | -   | -   | -   | -    | -    | 2    | 3    | -    |
| CO2   | 3                 | 3   | 3   | -   | -   | -   | -   | -   | 1   | -    | 1    | 2    | -    |      |
| CO3   | 2                 | 2   | 2   | 1   | 3   | -   | -   | -   | -   | -    | 1    | 3    | 2    | 3    |
| CO4   | 3                 | 2   | 3   | -   | -   | -   | -   | -   | -   | 2    | 3    | 2    | -    | -    |
| CO5   | 3                 | 2   | 3   | -   | -   | -   | -   | -   | -   | 2    | 3    | 2    | 2    | 3    |

High-3, Medium-2, Low-1

| Course Title               | CRYPTOGRAPHY AND NETWORK SECURITY | Semester       | 06      |
|----------------------------|-----------------------------------|----------------|---------|
| Course Code                | MVJ19CS62                         | CIE            | 50      |
| Total No. of Contact Hours | 50                                | SEE            | 50      |
| No. of Contact Hours/week  | 4 (L:T:P::3:2:0)                  | Total          | 100     |
| Credits                    | 4                                 | Exam. Duration | 3 Hours |

•

### Course objective is to: This course will enable students to

- Acquire fundamental knowledge on the concepts of finite fields and number theory.
- To gain various block cipher and stream cipher models.

Describe the principles of public key cryptosystems, hash functions and digital signature.

Learn the various malicious attacks and firewall applications.

To develop various security protocols for web and email applications

| Module-1  | L1, L2, L3 | Hours 10 |
|-----------|------------|----------|
| Module- i |            |          |

INTRODUCTION & NUMBER THEORY: Services, Mechanisms and attacks— Classical Encryption techniques (Symmetric cipher model, substitution techniques, transposition techniques. finite fields and number theory: Groups, Rings, Fields—Modular arithmetic— Euclid s'algorithm—Finite fields—Polynomial Arithmetic—Prime numbers—Fermat s and Euler s theorem—Testing for primality—The Chinese remainder theorem—Discrete logarithms.

Applications: Developing cryptographic algorithms

### Video link / Additional online information (related to module if any):

- https://www.cc.gatech.edu/~echow/ipcc/hpc-course/
- https://nptel.ac.in/courses/111/103/111103020/

Module-2 L2,L3 Hours 10

**BLOCK CIPHERS & PUBLIC KEY CRYPTOGRAPHY:** Data Encryption Standard–Block cipher principles–block cipher modes of operation–Advanced Encryption Standard (AES)–Blowfish–RC5 algorithm. Public key cryptography: Principles of public key cryptosystems–The RSA algorithm–Key management – Diffie Hellman Key exchange– Elliptic curve arithmetic–Elliptic curve cryptography.

**Applications:** Online transactions

### Video link / Additional online information (related to module if any):

- http://www.infocobuild.com/education/audio-video-courses/computer-science/IntroductionToCryptography-Ruhr/lecture-08.html
- https://www.comparitech.com/blog/information-security/diffie-hellman-key-exchange/

Module-3 L2,L3, L4 Hours 10

HASH FUNCTIONS AND DIGITAL SIGNATURES: Authentication requirement Authentication function MAC Hash function Security of hash function and MAC MD5 – SHA – HMAC CMAC – Digital signature and authentication protocols DSS EI Gamal Schnorr.

Applications: Cyber forensic

### Video link / Additional online information (related to module if any):

- https://www.educba.com/md5-alogrithm/
- https://www.tutorialspoint.com/cryptography/cryptography\_digital\_signatures.htm

Module-4 L3,L4, L6 Hours 10

SECURITY PRACTICE & SYSTEM SECURITY: Authentication applications Kerberos X.509

Authentication services – Internet Firewalls for Trusted System: Roles of Firewalls — Firewall related terminology— Types of Firewalls — Firewall designs — SET for E—Commerce Transactions. Intruder Intrusion detection system — Virus and related threats — Countermeasures.

Applications: Antivirus / Malware detecting software

### Video link / Additional online information (related to module if any):

- https://www.simplilearn.com/what-is-kerberos-article
- https://searchsecurity.techtarget.com/feature/The-five-different-types-of-firewalls

| Module-5 | L4,L5 ,L6 | Hours 10 |
|----------|-----------|----------|
|----------|-----------|----------|

E-MAIL, IP & WEB SECURITY: E-mail Security: Security Services for E-mail-attacks possible through E-mail - establishing keys privacy-authentication of the source-Message Integrity-Non-repudiation-Pretty Good Privacy-S/MIME. IPSecurity: Overview of IPSec - IP and IPv6-Authentication Header-Internet Key Exchange (Phases of IKE, ISAKMP/IKE Encoding). Web Security: SSL/TLS Basic Protocol-computing the keys-client authentication-PKI as deployed by SSL-SET

Applications: Email and Banking applications

### Video link / Additional online information (related to module if any):

- https://www.barracuda.com/glossary/email-security
- https://www.youtube.com/watch?v=ubHZQrECeew

| Course | Course Outcomes:                                                  |  |  |  |  |  |  |  |  |
|--------|-------------------------------------------------------------------|--|--|--|--|--|--|--|--|
| CO1    | Implement number theory for various identified attacks.           |  |  |  |  |  |  |  |  |
| CO2    | Design and develop the public key cryptographic algorithms.       |  |  |  |  |  |  |  |  |
| CO3    | Develop the digital signature and hashing algorithms              |  |  |  |  |  |  |  |  |
| CO4    | Design a firewall for detecting malicious attacks.                |  |  |  |  |  |  |  |  |
| CO5    | Design the protocols for improving security on email, web and IP. |  |  |  |  |  |  |  |  |

| Text Bo | oks:                                                                                                |
|---------|----------------------------------------------------------------------------------------------------|
| 1       | William Stallings, Cryptography and Network Security, 6th Edition, Pearson Education, March 2013.   |
| 2       | Charlie Kaufman, Radia Perlman and Mike Speciner, "Network Security", Prentice Hall of India, 2002. |
| 3       | Behrouz A. Ferouzan, "Cryptography & Network Security", Tata Mc Graw Hill, 2007.                    |

| Refere | Reference Books:                                                                      |  |  |  |  |  |  |  |  |  |
|--------|---------------------------------------------------------------------------------------|--|--|--|--|--|--|--|--|--|
|        | Man Young Rhee, "Internet Security: Cryptographic Principles", "                      |  |  |  |  |  |  |  |  |  |
| 1      | Algorithms and Protocols", Wiley Publications, 2003.                                  |  |  |  |  |  |  |  |  |  |
| 2      | Charles Pfleeger, "Security in Computing", 4th Edition, Prentice Hall of India, 2006. |  |  |  |  |  |  |  |  |  |
| 3      | Ulysess Black, "Internet Security Protocols", Pearson Education Asia, 2000.           |  |  |  |  |  |  |  |  |  |

### **CIE Assessment:**

CIE is based on quizzes, tests, assignments/seminars and any other form of evaluation. Generally, there will be: Three Internal Assessment (IA) tests during the semester (30 marks each), the final IA marks to be awarded will be the average of three tests

- Quizzes/mini tests (4 marks)
- Mini Project / Case Studies (8 Marks)
- Activities/Experimentations related to courses (8 Marks)

### **SEE Assessment:**

- i. Question paper for the SEE consists two parts i.e. Part A and Part B. Part A is compulsory and consists of objective type or short answer type questions of 1 or 2 marks each for total of 20 marks covering the whole syllabus.
- ii. Part B also covers the entire syllabus consisting of five questions having choices and may contain sub-divisions, each carrying 16 marks. Students have to answer five full questions.
- iii. One question must be set from each unit. The duration of examination is 3 hours.

|       | CO-PO/PSO Mapping |     |     |     |     |     |     |     |     |      |      |      |      |      |
|-------|-------------------|-----|-----|-----|-----|-----|-----|-----|-----|------|------|------|------|------|
| CO/PO | PO1               | PO2 | PO3 | PO4 | PO5 | PO6 | PO7 | PO8 | PO9 | PO10 | PO11 | PO12 | PSO1 | PSO2 |
| CO1   | 3                 | 1   | -   | -   | -   | -   | -   | 1   | -   | 2    | -    | -    | 2    | 3    |
| CO2   | 3                 | 2   | 2   | 1   | -   | -   | -   | -   | -   | 2    | -    | 1    | 2    | 2    |
| CO3   | 2                 | 3   | 1   | 3   | -   | 1   | 1   | 1   | -   | 1    | -    | 2    | 2    | 1    |
| CO4   | 3                 | 2   | 2   | 1   | -   | 2   | -   | -   | -   | -    | 2    | 1    | 2    | 2    |
| CO5   | 2                 | 2   | 3   | 3   | -   | 1   | 2   | 1   | 2   | -    | 1    | 2    | 2    | 2    |

High-3, Medium-2, Low-1

| Course Title               | MOBILE APPLICATION DEVELOPMENT | Semester       | 06      |  |
|----------------------------|--------------------------------|----------------|---------|--|
| Course Code                | MVJ19CS631                     | CIE            | 50      |  |
| Total No. of Contact Hours | 40                             | SEE            |         |  |
| No. of Contact Hours/week  | 3 (L:T:P::3:0:0)               | Total          | 100     |  |
| Credits                    | 3                              | Exam. Duration | 3 Hours |  |

- Understand system requirements for mobile applications.
- Generate suitable design using specific mobile development frameworks.
- Implement the design using specific mobile development frameworks.
- Deploy the mobile applications in marketplace for distribution.

| Module-1 | L1,L2 ,L3 | Hours 8 |
|----------|-----------|---------|
|----------|-----------|---------|

**Introduction:** Introduction to mobile application – Market values for mobile applications System requirements for mobile application Mobile application development architecture.

### Video link / Additional online information (related to module if any):

• https://www.tutorialspoint.com/android/ Online

| Module-2 | L2. L3   | Hours 8 |
|----------|----------|---------|
| Module-2 | 112, 113 | 1104130 |

Designing Applications using Android: Developing user interfaces -Layout -Input Controls and

Events - Menus - Dialogs, Notifications and Toasts **Applications:** Design a Simple Calculator App

### Video link / Additional online information (related to module if any):

http://www.androidhive.info/

Module-3 L2,L3, L4 Hours 8

**Multimedia & Services:** Lifecycle of a Service – Managing Services GPS location API Playing audio, video.

### Video link / Additional online information (related to module if any):

https://nptel.ac.in/courses/106/106/106106147/

Module-4 L3,L4, L6 Hours 8

**Technology I Android:** Introduction Establishing the development environment Android architecture Activities and views Interacting with UI Persisting data using SQLite Packaging and deployment.

### Video link / Additional online information (related to module if any):

http://developer.android.com/develop/index.htm

Module-5 L4,L5, L6 Hours 8

**Technology II IOS:** Introduction to Objective C IOS features UI implementation Touch frameworks Data persistence using Core Data and SQLite.

### Video link / Additional online information (related to module if any):

https://www.codeschool.com/learn/ios

| Course | Course Outcomes:                                                            |  |  |  |  |  |
|--------|-----------------------------------------------------------------------------|--|--|--|--|--|
| CO1    | Demonstrate knowledge on basics of mobile application.                      |  |  |  |  |  |
| CO2    | Understand the framework of mobile application and design simple interfaces |  |  |  |  |  |
| CO3    | Create an application using multimedia components.                          |  |  |  |  |  |
| CO4    | Develop and deploy application with server side connectivity.               |  |  |  |  |  |
| CO5    | Understand basic concepts of IOS                                            |  |  |  |  |  |

| Text Books:                                                                        |                                                                                            |  |  |  |  |
|------------------------------------------------------------------------------------|--------------------------------------------------------------------------------------------|--|--|--|--|
| Jeff McW herter and Scott Gowell, "Professional Mobile Application Development", W |                                                                                            |  |  |  |  |
|                                                                                    | David Mark, Jack Nutting, Jeff LaMarche and Frederic Olsson, "Beginning iOS 6 Development: |  |  |  |  |
| 2                                                                                  | Exploring the iOS SDK", Apress, 2013.                                                      |  |  |  |  |

|                                                                   | Reference Books: |                                                                                              |  |  |  |  |
|-------------------------------------------------------------------|------------------|----------------------------------------------------------------------------------------------|--|--|--|--|
| James Dovey and Ash Furrow, "Beginning Objective C", Apress, 2012 |                  |                                                                                              |  |  |  |  |
|                                                                   | 2                | Charlie Collins, Michael Galpin and Matthias Kappler, "Android in Practice", DreamTech, 2012 |  |  |  |  |

### **CIE Assessment:**

CIE is based on quizzes, tests, assignments/seminars and any other form of evaluation. Generally, there will be: Three Internal Assessment (IA) tests during the semester (30 marks each), the final IA marks to be awarded will be the average of three tests

- Quizzes/mini tests (4 marks)
- Mini Project / Case Studies (8 Marks)
- Activities/Experimentations related to courses (8 Marks)

### **SEE Assessment:**

- i. Question paper for the SEE consists two parts i.e. Part A and Part B. Part A is compulsory and consists of objective type or short answer type questions of 1 or 2 marks each for total of 20 marks covering the whole syllabus.
- ii. Part B also covers the entire syllabus consisting of five questions having choices and may contain sub-divisions, each carrying 16 marks. Students have to answer five full questions.
- iii. One question must be set from each unit. The duration of examination is 3 hours.

| CO-PO/PSO Mapping |     |     |     |     |     |     |     |     |     |      |      |      |      |      |
|-------------------|-----|-----|-----|-----|-----|-----|-----|-----|-----|------|------|------|------|------|
| CO/PO             | PO1 | PO2 | PO3 | PO4 | PO5 | PO6 | PO7 | PO8 | PO9 | PO10 | PO11 | PO12 | PSO1 | PSO2 |
| CO1               | 3   | 3   | 1   | -   | -   | -   | -   | -   | -   | -    | -    | 3    | 1    | -    |
| CO2               | 3   | 3   | 1   | -   | -   | -   | -   | -   | -   | -    | -    | 3    | 3    | -    |
| CO3               | 3   | 3   | 1   | 2   | -   | -   | -   | -   | -   | 1    | -    | 3    | 1    | -    |
| CO4               | 3   | 3   | 3   | 3   | -   | -   | -   | 2   | 2   | 2    | -    | 3    | 2    | 2    |
| CO5               | 3   | 3   | 3   | 3   | -   | -   | 2   | 2   | 3   | 2    | -    | 3    | 1    | -    |

High-3, Medium-2, Low-1

| Course Title               | CLOUD COMPUTING  | Semester       | 06<br>50<br>50 |  |
|----------------------------|------------------|----------------|----------------|--|
| Course Code                | MVJ19CS632       | CIE            |                |  |
| Total No. of Contact Hours | 40               | SEE            |                |  |
| No. of Contact Hours/week  | 3 (L:T:P::3:0:0) | Total          | 100            |  |
| Credits                    | 3                | Exam. Duration | 3 Hours        |  |

- Understand the fundamental ideas behind Cloud Computing, the evolution of the paradigm, its applicability; benefits, as well as current and future challenges;
- Introduce the basic ideas and principles in data center design; cloud management techniques and cloud software deployment considerations;
- Discuss the different CPU, memory and I/O virtualization techniques that serve in offering software, computation and storage services on the cloud; Software Defined Networks (SDN) and Software Defined Storage (SDS);
- Introduce cloud storage technologies and relevant distributed file systems, NoSQL databases and object storage;
- Discuss the variety of programming models and develop working experience in several of them.

| Module-1 L1,L2,L3 | Hours 8 |
|-------------------|---------|
|-------------------|---------|

**Introduction to Cloud Computing**: Cloud Computing in a Nutshell, Roots of Cloud Computing, Layers and Types of Clouds, Desired Features of a Cloud, Cloud Infrastructure Management, Infrastructure as a Service Providers, Platform as a Service Providers, Challenges and Risks, Broad Approaches to

Migrating into the Cloud, The Seven–Step Model of Migration into a Cloud. Introduction to big data analytics, using MapReduce/Hadoop for analyzing unstructured data, Hadoop ecosystem of tools.

### **Applications:**

Microsoft Azure, Amazon Web Services

### Video link / Additional online information :

https://www.youtube.com/watch?v=PW-V-72MJNY

| Module-2                                                                 | L2,L3           | Hours 8       |
|--------------------------------------------------------------------------|-----------------|---------------|
| 'Integration as a Service' Paradigm for the Cloud Era : An Introduction, | The Onset of K  | nowledge Era, |
| The Evolution of SaaS , The Challenges of SaaS Paradigm, Approaching t   | the SaaS Integr | ation Enigma, |

New Integration Scenarios, The Integration Methodologies, SaaS Integration Products and Platforms,

SaaS Integration Services, Businesses-to-Business Integration (B2Bi) Services, A Framework of Sensor-Cloud Integration, SaaS Integration Appliances, Issues for Enterprise Applications on the Cloud, Transition Challenges, Enterprise Cloud Technology and Market Evolution, Business Drivers Toward a Marketplace for Enterprise Cloud Computing, The Cloud Supply Chain

### **Laboratory Sessions/ Experimental learning:**

1. Installation and Configuration of Hadoop.

**Applications:** PAAS(Facebook, Google App Engine)

### Video link / Additional online information:

• https://www.youtube.com/watch?v=ifZh5SJAujA

| Module-3 | L2, L3, L4 | Hours 8 |
|----------|------------|---------|
|          |            |         |

Virtual Machines Provisioning and Migration Services: Introduction and Inspiration – Background and Related Work–Virtual Machines Provisioning and Manageability – Virtual Machine Migration Services – VM Provisioning and Migration in Action Provisioning in the Cloud Context – The Anatomy of Cloud Infrastructures – Distributed Management of Virtual Infrastructures – Scheduling Techniques for Advance Reservation of Capacity – Capacity Management to meet SLA Commitments – RVWS Design and Cluster as a Service: The Logical Design

### **Laboratory Sessions/ Experimental learning:**

Implementation of Para-Virtualization using VM Ware's Workstation/ Oracle's Virtual Box and Guest O.S

### **Applications:**

Hardware Virtualization, Operating system Virtualization, Server Virtualization, Storage Virtualization

### Video link / Additional online information :

<a href="https://www.youtube.com/watch?v=7m3f-P-WWbg">https://www.youtube.com/watch?v=7m3f-P-WWbg</a>

| Module-4                                                             | L3,L4 , L6   | Hours 8     |
|----------------------------------------------------------------------|--------------|-------------|
| Platform and Software as a Service: Technologies and Tools for Cloud | d Computing- | Aneka Cloud |

Platform- Aneka Resource Provisioning Service- Hybrid Cloud Implementation - CometCloud

Architecture – Autonomic Behavior of CometCloud – Overview of CometCloud – based Applications – Implementation and Evaluation – Workflow Management Systems and Clouds – Architecture of Workflow Management Systems – Utilizing Clouds for Workflow Execution – Case Study: Evolutionary Multi objective Optimizations – Visionary thoughts for Practitioners

### **Laboratory Sessions/ Experimental learning:**

Create an application (Ex: Word Count) using Hadoop Map/Reduce.

**Applications:** Schedule book

### Video link / Additional online information:

• https://www.youtube.com/watch?v=3KJjKY8k9Lk

| Module-5 | L4, L5, L6 | Hours 8 |
|----------|------------|---------|
|          |            |         |

MapReduce Programming Model and Implementations: MapReduce Programming Model— Major MapReduce Implementations for the Cloud— The Basic Principles of Cloud Computing—A Model for Federated Cloud Computing— Traditional Approaches to SLO Management— Types of SLA— Life Cycle of SLA— SLA Management in Cloud— Automated Policy—based Management— The Current State of Data Security in the Cloud—Data Privacy and Security Issues—Producer\_Consumer Relationship—Cloud Service Life Cycle

### **Laboratory Sessions/ Experimental learning:**

Create your resume in a neat format using google and zoho cloud Programs on PaaS

**Applications:** Network Storage, Google Apps and Microsoft office online

### Video link / Additional online information :

https://www.youtube.com/watch?v=uj2Sb7b\_Do0

| Course | e Outcomes:                                                                                                    |
|--------|----------------------------------------------------------------------------------------------------|
| CO1    | Recall the recent history of cloud computing, illustrating its motivation and evolution.                                 |
| CO2    | List some of the enabling technologies in cloud computing and discuss their significance                                 |
| CO3    | Articulate the economic benefits as well as issues/risks of the cloud paradigm for businesses as well as cloud providers |
| CO4    | Define SLAs and SLOs and illustrate their importance in Cloud Computing.                                                 |
| CO5    | List some of the common cloud providers and their associated cloud stacks and recall popular cloud use case scenarios.   |

| Text B | Text Books:                                                               |  |  |  |  |  |  |  |  |
|--------|---------------------------------------------------------------------------|--|--|--|--|--|--|--|--|
|        | Cloud Computing, Principles and Paradigms, Rajkumar Buyya, James Broberg, |  |  |  |  |  |  |  |  |
| 1      | Wiley Publication                                                         |  |  |  |  |  |  |  |  |
| 2      | Dan C Marinescu: Cloud Computing Theory and Practice. Elsevier(MK) 2013.  |  |  |  |  |  |  |  |  |

### **Reference Books:**

| 1 | Barrie Sosinsky, "Cloud Computing Bible", John Wiley & Sons, 2010.               |  |  |  |  |  |  |  |  |  |  |  |
|---|----------------------------------------------------------------------------------|--|--|--|--|--|--|--|--|--|--|--|
|   | Tim Mather, Subra Kumaraswamy, and Shahed Latif, "Cloud Security and Privacy: An |  |  |  |  |  |  |  |  |  |  |  |
| 2 | Enterprise Perspective on Risks and Compliance", O'Reilly, 2009.                 |  |  |  |  |  |  |  |  |  |  |  |

### **CIE Assessment:**

CIE is based on quizzes, tests, assignments/seminars and any other form of evaluation. Generally, there will be: Three Internal Assessment (IA) tests during the semester (30 marks each), the final IA marks to be awarded will be the average of three tests

- Quizzes/mini tests (4 marks)
- Mini Project / Case Studies (8 Marks)
- Activities/Experimentations related to courses (8 Marks)

### **SEE Assessment:**

- i. Question paper for the SEE consists two parts i.e. Part A and Part B. Part A is compulsory and consists of objective type or short answer type questions of 1 or 2 marks each for total of 20 marks covering the whole syllabus.
- ii. Part B also covers the entire syllabus consisting of five questions having choices and may contain sub-divisions, each carrying 16 marks. Students have to answer five full questions.
- iii. One question must be set from each unit. The duration of examination is 3 hours.

| -     |                   |     |     |     |     |     |     |     |     |      |      |      |      |      |
|-------|-------------------|-----|-----|-----|-----|-----|-----|-----|-----|------|------|------|------|------|
|       | CO-PO/PSO Mapping |     |     |     |     |     |     |     |     |      |      |      |      |      |
| CO/PO | PO1               | PO2 | PO3 | PO4 | PO5 | PO6 | PO7 | PO8 | PO9 | PO10 | PO11 | PO12 | PSO1 | PSO2 |
| CO1   | 2                 | 1   | 1   | 1   | 1   | 1   | 2   | 1   | 1   | ı    | ı    | -    | 1    | ı    |
| CO2   | 3                 | 3   | 3   | 3   | 2   | -   | -   | 1   | -   | 1    | -    | -    | -    | -    |
| CO3   | 1                 | -   | -   | 1   | 1   | -   | 2   | 3   | 3   | 3    | 3    | -    | 2    | -    |
| CO4   | 3                 | 3   | 2   | 2   | 2   | -   | -   | 1   | -   | -    | -    | 3    | -    | -    |
| CO5   | 3                 | 3   | 3   | 3   | 3   | 2   | -   | -   | 3   | 3    | 3    | 3    | 2    | 1    |

High-3, Medium-2, Low-1

| Course Title               | AGILE TECHNOLOGIES | Semester       | 06      |
|----------------------------|--------------------|----------------|---------|
| Course Code                | MVJ19CS633         | CIE            | 50      |
| Total No. of Contact Hours | 40                 | SEE            | 50      |
| No. of Contact Hours/week  | 3 (L:T:P::3:0:0)   | Total          | 100     |
| Credits                    | 3                  | Exam. Duration | 3 Hours |

### Course objective is to:

- Discuss the essence of agile development methods.
- Carry out all stages of an agile software process in a team, to produce working software.
- Provide practical knowledge of how to manage a project using Scrum framework.
- Use test driven development to ensure software quality.
- Should be able to demonstrate a more advanced capability to apply lean and agile development techniques to solve complex problems.

| Module-1 | L1,L2 ,L3 | Hours 8 |
|----------|-----------|---------|
| Module-1 | i l       | İ       |

**Fundamentals of Agile:** The Genesis of Agile, Introduction and background, Agile Manifesto and Principles, Overview of Scrum, Extreme Programming, Feature Driven development, Lean Software Development, Agile project management, Design and development practices in Agile projects, Test Driven Development, Continuous Integration, Refactoring, Pair Programming, Simple Design, User Stories, Agile Testing, Agile Tools

Module-2 L1,L2,L3 Hours 8

**Agile Scrum Framework:** Introduction to Scrum, Project phases, Agile Estimation, Planning game, Product backlog, Sprint backlog, Iteration planning, User story definition, Characteristics and content of user stories, Acceptance tests and Verifying stories, Project velocity, Burn down chart, Sprint planning and retrospective, Daily scrum, Scrum roles Product Owner, Scrum Master, Scrum Team, Scrum case study, Tools for Agile project management

Module-3 L1,L2,L3 Hours 8

**Agile Testing:** The Agile lifecycle and its impact on testing, Test–Driven Development (TDD), xUnit framework and tools for TDD, Testing user stories – acceptance tests and scenarios, Planning and managing testing cycle, Exploratory testing, Risk based testing, Regression tests, Test Automation, Tools to support the Agile tester

Module-4 L1,L2,L3 Hours 8

**Agile Software Design and Development:** Agile design practices, Role of design Principles including Single Responsibility Principle, Open Closed Principle, Liskov Substitution Principle, Interface Segregation Principles, Dependency Inversion Principle in Agile Design, Need and significance of Refactoring, Refactoring Techniques, Continuous Integration, Automated build tools, Version control.

| Module-5 | L1,L2 ,L3 | Hours 8 |
|----------|-----------|---------|
|----------|-----------|---------|

**Industry Trends:** Market scenario and adoption of Agile, Agile ALM, Roles in an Agile project, Agile applicability, Agile in Distributed teams, Business benefits, Challenges in Agile, Risks and Mitigation, Agile projects on Cloud, Balancing Agility with Discipline, Agile rapid development technologies.

| Course | Outcomes:                                                                             |
|--------|---------------------------------------------------------------------------------------|
|        | Understand the background and driving forces for taking an Agile approach to software |
| CO1    | development.                                                                          |
| CO2    | Understand the business value of adopting Agile approaches.                           |
| CO3    | Drive development with unit tests using Test Driven Development                       |
| CO4    | Deploy automated build tools, version control and continuous integration              |
| CO5    | Apply design principles and refactoring to achieve Agility.                           |

| Text Books: |                                                                                                    |  |  |  |  |  |  |  |  |
|-------------|----------------------------------------------------------------------------------------------------|--|--|--|--|--|--|--|--|
| 1           | Ken Schawber, Mike Beedle," Agile Software Development with Scrum", Pearson Education.                       |  |  |  |  |  |  |  |  |
| 2           | Lisa Crispin, Janet Gregory, "Agile Testing: A Practical Guide for Testers and Agile Teams", Addison Wesley. |  |  |  |  |  |  |  |  |

| Refere | nce Books:                                                                                         |
|--------|----------------------------------------------------------------------------------------------------|
| 1      | Robert C. Martin, "Agile Software Development, Principles, Patterns and Practices", Prentice Hall. |
| 2      | Robert Spalding: "Storage Networks the Complete Reference", Tata McGraw – Hill, 2011.              |
| 3      | Alistair Cockburn, "Agile Software Development: The Cooperative Game",Addison Wesley               |
| 4      | Mike Cohn, "User Stories Applied: For Agile Software", Addison Wesley                              |

### **CIE Assessment:**

CIE is based on quizzes, tests, assignments/seminars and any other form of evaluation. Generally, there will be: Three Internal Assessment (IA) tests during the semester (30 marks each), the final IA marks to be awarded will be the average of three tests

- Quizzes/mini tests (4 marks)
- Mini Project / Case Studies (8 Marks)
- Activities/Experimentations related to courses (8 Marks)

### **SEE Assessment:**

i. Question paper for the SEE consists two parts i.e. Part A and Part B. Part A is compulsory and consists of objective type or short answer type questions of 1 or 2 marks each for total of 20 marks covering the whole syllabus.

- ii. Part B also covers the entire syllabus consisting of five questions having choices and may contain sub-divisions, each carrying 16 marks. Students have to answer five full questions.
- iii. One question must be set from each unit. The duration of examination is 3 hours.

|       | CO-PO/PSO Mapping |     |     |     |     |     |     |     |     |      |      |      |      |      |
|-------|-------------------|-----|-----|-----|-----|-----|-----|-----|-----|------|------|------|------|------|
| CO/PO | PO1               | PO2 | PO3 | PO4 | PO5 | PO6 | PO7 | PO8 | PO9 | PO10 | PO11 | PO12 | PSO1 | PSO2 |
| CO1   | 3                 | 2   | 1   | -   | 1   | -   | -   | 1   | 1   | 1    | -    | 3    | 1    | -    |
| CO2   | 3                 | 2   | 1   | -   | 1   | -   | -   | 1   | -   | -    | -    | 3    | 2    | -    |
| CO3   | 3                 | 2   | 1   | -   | -   | -   | -   | -   | -   | -    | -    | 3    | 1    | 1    |
| CO4   | 3                 | 2   | 1   | -   | 1   | -   | -   | 1   | -   | -    | -    | 3    | 1    | -    |
| CO5   | 3                 | 2   | 1   | -   | -   | -   | -   | =   | -   | -    | -    | 3    | 2    | 1    |

High-3, Medium-2, Low-1

| Course Title               | SOCIAL NETWORK ANALYSIS | Semester       | 06      |
|----------------------------|-------------------------|----------------|---------|
| Course Code                | MVJ19CS634              | CIE            | 50      |
| Total No. of Contact Hours | 40                      | SEE            | 50      |
| No. of Contact Hours/week  | 3 (L:T:P::3:0:0)        | Total          | 100     |
| Credits                    | 3                       | Exam. Duration | 3 Hours |

- Develop the skills of Social Network Concepts and Techniques
- Represent and process Network Relations
- Familiarize with Web based Social Network Applications

Module-1 L1,L2, L3 Hours 8

**INTRODUCTION:** Analyzing the Social Web, A brief history of the Social Web, Websites discussed, Tools used.

**NODES, EDGES AND NETWORK MEASURES**: Basics of Network Structure, Representing Networks, Basic Network Structures and Properties.

NETWORK STRUCTURE AND MEASURES: Describing Nodes and Edges, Describing Networks

### Video link / Additional online information (related to module if any):

- https://nptel.ac.in/content/storage2/106/106/106106169/MP4/mod01lec05.mp4
- https://nptel.ac.in/content/storage2/106/106/106106169/MP4/mod01lec07.mp4
- https://nptel.ac.in/content/storage2/106/106/106106169/MP4/mod02lec19.mp4

Module-2 L1,L2, L3 Hours 8

### **NETWORK VISUALIZATION:** Layouts, Visualizing Network features. **TIE STRENGTH**:

The role of Tie Strength, Measuring Tie Strength, Tie Strength and Network Structure, Tie Strength and Network Propagation

### Video link / Additional online information (related to module if any):

- https://nptel.ac.in/content/storage2/106/106/106106169/MP4/mod03lec30.mp4
- https://nptel.ac.in/content/storage2/106/106/106106169/MP4/mod03lec31.mp4
- https://nptel.ac.in/content/storage2/106/106/106106169/MP4/mod04lec40.mp4

Module-3 L1,L2,L3 Hours 8

**ENTITY RESOLUTION AND LINK PREDICTION**: Link Prediction, Entity Resolution, Link Prediction: Case Study Friend Recommendation.

**COMMUNITY DISCOVERY IN SOCIAL NETWORKS**: Introduction to Community Discovery, Communities in Context, Quality Functions, The Kernighan–Lin algorithm, Agglomerative/Divisive Algorithms,

### Video link / Additional online information (related to module if any):

- https://nptel.ac.in/content/storage2/106/106/106106169/MP4/mod06lec79.mp4
- https://nptel.ac.in/content/storage2/106/106/106106169/MP4/mod06lec80.mp4
- https://nptel.ac.in/content/storage2/106/106/106106169/MP4/mod06lec81.mp4

Module-4 L1,L2,L3 Hours 8

**COMMUNITY DISCOVERY IN SOCIAL NETWORKS (CONTD):** Spectral Algorithms, Multi-level Graph Partitioning, Markov Clustering, Other Approaches.

MODELS AND ALGORITHMS FOR SOCIAL INFLUENCE ANALYSIS: Introduction to Social Influence, Influence Related Statistics, Social Similarity and Influence, Homophily, Existential Test for Social Influence, Influence and Actions, Influence and Interaction, Influence Maximization in Viral Marketing, Other Applications.

### Video link / Additional online information (related to module if any):

- https://nptel.ac.in/content/storage2/106/106/106106169/MP4/mod05lec70.mp4
- https://nptel.ac.in/content/storage2/106/106/106106169/MP4/mod05lec71.mp4

| Module-5 | L1,L2 ,L3 | Hours 8 |
|----------|-----------|---------|
|----------|-----------|---------|

MODELLING, AGGREGATING AND KNOWLEDGE REPRESENTATION: Ontology and their role in the Semantic Web: Ontology-based knowledge Representation –Ontology languages for the Semantic Web: Resource Description Framework Web Ontology Language Modelling and aggregating social network data: State-of-the-art in network data representation Ontological representation of social individuals Ontological representation of social relationships Aggregating and reasoning with social network data Advanced representations.

### Video link / Additional online information (related to module if any):

- https://nptel.ac.in/content/storage2/106/106/106106169/MP4/mod10lec133.mp4
- https://nptel.ac.in/content/storage2/106/106/106106169/MP4/mod12lec152.mp4

## Course Outcomes: Understand and visualize the basic concepts of network structure and representation of Social Network Analysis CO2 Analyze the Social Network structure and its visualize them in the form of layouts Apply the Social Network Concepts in solving problems related to social, personal, business and international levels CO4 Understand and Implement the algorithm for discovering communities in Social Networks Understand the algorithm and models for social influence analysis

| Text Books: |                                                                                   |  |  |  |  |  |  |
|-------------|-----------------------------------------------------------------------------------|--|--|--|--|--|--|
| 1           | Jennifer Goldbeck, "Analyzing the Social Web", Morgan Kaufmann Publications, 2013 |  |  |  |  |  |  |
| 2           | Charu C. Aggarwal, "Social Network Data Analytics", Springer Publications, 2011   |  |  |  |  |  |  |

| Reference Books: |                                                                                               |  |  |  |  |  |  |  |
|------------------|-----------------------------------------------------------------------------------------------|--|--|--|--|--|--|--|
| 1                | Peter Mika, Social Networks and the Semantic Web, First Edition, Springer 2007.               |  |  |  |  |  |  |  |
|                  | Borko Furht, Handbook of Social Network Technologies and Applications, 1st Edition, Springer, |  |  |  |  |  |  |  |
| 2                | 2010.                                                                                         |  |  |  |  |  |  |  |

### **CIE Assessment:**

CIE is based on quizzes, tests, assignments/seminars and any other form of evaluation. Generally, there will be: Three Internal Assessment (IA) tests during the semester (30 marks each), the final IA marks to be awarded will be the average of three tests

- Quizzes/mini tests (4 marks)
- Mini Project / Case Studies (8 Marks)
- Activities/Experimentations related to courses (8 Marks)

### **SEE Assessment:**

- i. Question paper for the SEE consists two parts i.e. Part A and Part B. Part A is compulsory and consists of objective type or short answer type questions of 1 or 2 marks each for total of 20 marks covering the whole syllabus.
- ii. Part B also covers the entire syllabus consisting of five questions having choices and may contain sub-divisions, each carrying 16 marks. Students have to answer five full questions.
- iii. One question must be set from each unit. The duration of examination is 3 hours.

|       | CO-PO/PSO Mapping |     |     |     |     |     |     |     |     |      |      |      |      |      |
|-------|-------------------|-----|-----|-----|-----|-----|-----|-----|-----|------|------|------|------|------|
| CO/PO | PO1               | PO2 | PO3 | PO4 | PO5 | PO6 | PO7 | PO8 | PO9 | PO10 | PO11 | PO12 | PSO1 | PSO2 |
| CO1   | 3                 | -   | -   | -   | 1   | -   | -   | -   | -   | -    | -    | 2    | 2    | -    |
| CO2   | 3                 | 3   | 3   | 2   | -   | -   | -   | -   | 1   | -    | 1    | 2    | 2    | 2    |
| CO3   | 2                 | 2   | 2   | 1   | 3   | -   | -   | -   | -   | -    | 1    | 3    | 2    | 2    |
| CO4   | 3                 | 2   | 3   | 2   | 1   | -   | -   | -   | -   | 2    | 3    | 2    | 2    | 3    |
| CO5   | 3                 | 2   | 3   | 1   | -   | -   | -   | ı   | -   | 2    | 3    | 2    | 2    | -    |

High-3, Medium-2, Low-1

| Course Title               | ARTIFICIAL INTELLIGENCE | Semester       | 06      |
|----------------------------|-------------------------|----------------|---------|
| Course Code                | MVJ19CS641              | CIE            | 50      |
| Total No. of Contact Hours | 40                      | SEE            | 50      |
| No. of Contact Hours/week  | 3 (L:T:P::3:0:0)        | Total          | 100     |
| Credits                    | 3                       | Exam. Duration | 3 Hours |

- Describe the basic principles, techniques, and applications of Artificial Intelligence
- Analyze and explain different AI learning methods.
- Compare and contrast different AI techniques available.

| Hours 8 |
|---------|
|         |

**INTRODUCTION:** What Is AI? The Foundations of Artificial Intelligence, The History of Artificial Intelligence, The State of the Art.

Intelligent Agents: Agents and Environments, Good Behavior: The Concept of Rationality, The Nature of Environments, The Structure of Agents. Knowledge Representation Issues, Using Predicate Logic, Representing knowledge using Rules.

**Experimental Learning:** Implementation of Relational and Inheritable Knowledge

### Video Links

https://www.youtube.com/watch?v=3MW3ICnkQ9k

Module-2 L1,L2, L3 Hours 8

PROLOG – The natural Language of Artificial Intelligence: Introduction, Converting English to Prolog Facts and Rules, Goals, Prolog Terminology, Variables, Control Structures, Arithmetic operators,

Matching in Prolog, Backtracking, Cuts, Recursion, Lists, Dynamic databases, Input/Output and Streams

**Using Predicate Logic:** Representing simple facts in logic, representing instance and ISA relationships, Computable Functions and Predicates, Resolution, Natural Deduction.

### **Experimental Learning:**

Implementing programs in PROLOG to solve problems of Predicate Logic

### Video Links:

- https://www.youtube.com/watch?v=pzUBrJLIESU
- https://www.youtube.com/watch?v=2juspgYR7as
- https://www.youtube.com/watch?v=h9jLWM2lFr0
- https://www.youtube.com/watch?v=-v1K9AnkAeM

Module-3 L1,L2, L3 Hours 8

Heuristic search techniques: Generate and test, Hill Climbing, Best First Search, Problem Reduction,

Constraint Satisfaction, Means-ends Analysis.

Weak Slot- and- Filler Structures: Semantic Nets ,Frames.

Strong slot-and Filler Structures - Conceptual Dependency, Scripts.

### **Experimental Learning:**

Program to implement Best first Search, A\*, AO\* algorithm

### Video Links:

- https://www.youtube.com/watch?v=ieZr\_TpRwnQ
- https://www.youtube.com/watch?v=ICrHYT\_EhDs

Module-4 L1,L2,L3 Hours 8

**Game Playing :** Overview, Minimax Search Procedure, Adding alpha beta cut off, Additional Refinements, Iterative Deepening, References on Specific games.

**Learning:** What is learning?, Forms of learning, Rote learning, learning by taking advice, Learning in problem solving, Induction leaning, Explanation based learning, Discovery, Analogy, Formal learning Theory, Neural Network Learning.

### **Experimental Learning:**

Real time problem solving using Game Playing

### Video Links:

- <a href="https://www.youtube.com/watch?v=\_i-IZcbWkps">https://www.youtube.com/watch?v=\_i-IZcbWkps</a>
- https://www.youtube.com/watch?v=I-hh51ncgDI

| Module-5 | L1.L2 .L3 | Hours 8 |
|----------|-----------|---------|
|          |           |         |

**Natural Language Processing:** Syntactic Processing, Semantic Analysis, Discourse and Pragmatic processing, Statistical Natural language processing and Spell checking.

**Genetic Algorithms**: A peek into the biological world, Genetic Algorithms(GAs), Significance of genetic operators, termination parameters, niching and speciation, evolving neural network, theoretical grounding.

### **Experimental Learning:**

Program to implement spell checking problem

### Video Links:

- https://www.youtube.com/watch?v=zG8AJhVy5NY
- https://www.youtube.com/watch?v=Z\_8MpZeMdD4

| Course | Course Outcomes:                                                     |  |  |  |  |  |  |  |  |  |
|--------|----------------------------------------------------------------------|--|--|--|--|--|--|--|--|--|
| CO1    | Identify AI based problems and understand Intelligent agents         |  |  |  |  |  |  |  |  |  |
| CO2    | Apply predicate logic and heuristic techniques to solve AI problems. |  |  |  |  |  |  |  |  |  |
| CO3    | Understand the different representation of knowledge.                |  |  |  |  |  |  |  |  |  |
| CO4    | Understand the concepts of learning and Natural Language Processing. |  |  |  |  |  |  |  |  |  |
| CO5    | Understand Genetic Algorithms and solve AI problems using PROLOG.    |  |  |  |  |  |  |  |  |  |

| Text B | Text Books:                                                                                              |  |  |  |  |  |  |  |  |  |
|--------|----------------------------------------------------------------------------------------------------|--|--|--|--|--|--|--|--|--|
| 1      | Artificial Intelligence: A Modern Approach, Stuart Rusell, Peter Norving, Pearson Education 2nd Edition. |  |  |  |  |  |  |  |  |  |
| 2      | E. Rich , K. Knight & S. B. Nair – Artificial Intelligence, 3/e, McGraw Hill.                            |  |  |  |  |  |  |  |  |  |

| Refere | Reference Books:                                                                                                    |  |  |  |  |  |  |  |  |
|--------|----------------------------------------------------------------------------------------------------|--|--|--|--|--|--|--|--|
| 1      | Dan W. Patterson, Introduction to Artificial Intelligence and Expert Systems Prentice Hal of India.                                  |  |  |  |  |  |  |  |  |
| 2      | G. Luger, "Artificial Intelligence: Structures and Strategies for complex problem Solving", Fourth Edition, Pearson Education, 2002. |  |  |  |  |  |  |  |  |
| 3      | N.P. Padhy "Artificial Intelligence and Intelligent Systems", Oxford University Press-2015                                           |  |  |  |  |  |  |  |  |

### **CIE Assessment:**

CIE is based on quizzes, tests, assignments/seminars and any other form of evaluation. Generally, there will be: Three Internal Assessment (IA) tests during the semester (30 marks each), the final IA marks to

be awarded will be the average of three tests

- Quizzes/mini tests (4 marks)
- Mini Project / Case Studies (8 Marks)
- Activities/Experimentations related to courses (8 Marks)

### **SEE Assessment:**

- i. Question paper for the SEE consists two parts i.e. Part A and Part B. Part A is compulsory and consists of objective type or short answer type questions of 1 or 2 marks each for total of 20 marks covering the whole syllabus.
- ii. Part B also covers the entire syllabus consisting of five questions having choices and may contain sub-divisions, each carrying 16 marks. Students have to answer five full questions.
- iii. One question must be set from each unit. The duration of examination is 3 hours.

### CO-PO/PSO Mapping

| CO/PO | PO1 | PO2 | PO3 | PO4 | PO5 | PO6 | PO7 | PO8 | PO9 | PO10 | PO11 | PO12 | PSO1 | PSO2 |
|-------|-----|-----|-----|-----|-----|-----|-----|-----|-----|------|------|------|------|------|
| CO1   | 2   | 3   | 1   | 2   | -   | -   | -   | 1   | 1   | -    | -    | 2    | 1    | -    |
| CO2   | 3   | 3   | 2   | 3   | 1   | -   | -   | 1   | -   | -    | -    | 2    | 2    | 2    |
| CO3   | 3   | 3   | 2   | 3   | 1   | -   | -   | 1   | -   | -    | -    | 2    | 3    | -    |
| CO4   | 3   | 3   | 2   | 3   | 2   | -   | -   | 1   | -   | -    | -    | 2    | 3    | -    |
| CO5   | 3   | 3   | 2   | 3   | 2   | -   | -   | -   | -   | -    | -    | 2    | 3    | 1    |

High-3, Medium-2, Low-1

| Course Title               | DATA ANALYTICS   | Semester       | 06      |
|----------------------------|------------------|----------------|---------|
| Course Code                | MVJ19CS642       | CIE            | 50      |
| Total No. of Contact Hours | 40               | SEE            | 50      |
| No. of Contact Hours/week  | 3 (L:T:P::3:0:0) | Total          | 100     |
| Credits                    | 3                | Exam. Duration | 3 Hours |

### Course objective is to: This course will enable students to be exposed to big data

- Learn the different ways of Data Analysis
- Be familiar with data streams
- Learn the mining and clustering
- Be familiar with the visualization

| Modulo 4 | L1,L2, L3 | Hours 8 |
|----------|-----------|---------|
| Module-1 |           |         |

**INTRODUCTION TO BIG DATA**: Introduction to Big Data Platform Challenges of conventional systems – Web data Evolution of Analytic scalability, analytic processes and tools, Analysis vs reporting – Modern data analytic tools, Stastical concepts: Sampling distributions, resampling, statistical inference, prediction error.

Experimental learning: How to calculate Standard Deviation, Mean, Variance Statistics in Excel

Applications: Agriculture, Economic

Video link :https://www.youtube.com/watch?v=Vfo5le26lhY

Module-2 L2, L3 Hours 8

**DATA ANALYSIS**: Regression modeling, Multivariate analysis, Bayesian modeling, inference and Bayesian networks, Support vector and kernel methods, Analysis of time series: linear systems analysis, nonlinear dynamics – Rule induction – Neural networks: learning and generalization, competitive

learning, principal component analysis and neural networks; Fuzzy logic: extracting fuzzy models from data, fuzzy decision trees, Stochastic search methods.

### **Experimental learning:**

- How to read a data set using python
- How to perform data preprocessing

**Applications**: Autonomous Vehicles

Video link :https://www.youtube.com/watch?v=Vfo5le26lhY

| MINING    | DATA STREAMS: Introd   | luction to Strean | ns Concepts    | Stream | n data mo | del and a  | rchitecture – |
|-----------|------------------------|-------------------|----------------|--------|-----------|------------|---------------|
| Stream C  | Computing, Sampling da | ta in a stream    | Filtering stre | eams   | Counting  | distinct e | elements in a |
| stream    | Estimating moments     | Counting onen     | ess in a wind  | dow    | Decaying  | window     | Real time     |
| Analytics | Platform(RTAP) applic  | ations – case s   | tudies – real  | time s | sentiment | analysis,  | stock market  |

L2, L3

**Hours 8** 

### **Laboratory Sessions:**

Module-3

predictions.

- Build cats classifier using neural network
- Build a model to classify clothes into various categories in Fashion dataset.

**Applications**: Image Processing

Video link:https://www.youtube.com/watch?v=DooxDIRAkPA

| Module-4 | L2, L3 | Hours 8 |
|----------|--------|---------|
|----------|--------|---------|

FREQUENT ITEMSETS AND CLUSTERING: Mining Frequent item sets – Market based model Apriori Algorithm Handling large data sets in Main memory Limited Pass algorithm Counting frequent item sets in a stream Clustering Techniques Hierarchical K– Means Clustering high dimensional data CLIQUE and PROCLUS Frequent pattern based clustering methods Clustering in non–euclidean space Clustering for streams and Parallelism.

**Laboratory Sessions**:Word Count Map Reduce program to understand Map Reduce Paradigm Installing and configuring Hadoop

**Application**: Social Media

Video link:https://www.youtube.com/watch?v=1vbXmCrkT3Y

| Module-5 L2, L3 Hours 8 |
|-------------------------|
|-------------------------|

**FRAMEWORKS AND VISUALIZATION**: MapReduce Hadoop, Hive, MapR Sharding NoSQL Databases – S3 – Hadoop Distributed file systems Visualizations – Visual data analysis techniques, interaction techniques; Systems and applications

Laboratory Sessions: Create Bar chart, Histogram, Heap Map, scatter plot, Box Plot, Corellogram, Area

Chart

**Application: Customer Engagement** 

Video link: https://www.youtube.com/watch?v=9HR3p6MmwU0

| Course | Outcomes:                                               |
|--------|---------------------------------------------------------|
| CO1    | Apply the statistical analysis methods.                 |
| CO2    | Compare and contrast various soft computing frameworks. |
| CO3    | Design distributed file systems.                        |
| CO4    | Apply Stream data model.                                |
| CO5    | Use Visualisation techniques                            |

| Text E | Text Books:                                                                                             |  |  |  |  |  |
|--------|----------------------------------------------------------------------------------------------------|--|--|--|--|--|
| 1      | Michael Berthold, David J. Hand, Intelligent Data Analysis, Springer, 2007.                             |  |  |  |  |  |
| 2      | Anand Rajaraman and Jeffrey David Ullman, Mining of Massive Datasets, Cambridge University Press, 2012. |  |  |  |  |  |

| Refer | ence Books:                                                                                                    |
|-------|----------------------------------------------------------------------------------------------------|
| 1     | Bill Franks, Taming the Big Data Tidal Wave: Finding Opportunities in Huge Data Streams with advanced analystics, John Wiley & sons, 2012. |
| 2     | Glenn J. Myatt, Making Sense of Data, John Wiley & Sons, 2007 Pete Warden, Big Data Glossary, O'Reilly, 2011.                              |
| 3     | Jiawei Han, Micheline Kamber "Data Mining Concepts and Techniques", Second Edition, Elsevier, Reprinted 2008.                              |

### **CIE Assessment:**

CIE is based on quizzes, tests, assignments/seminars and any other form of evaluation. Generally, there will be: Three Internal Assessment (IA) tests during the semester (30 marks each), the final IA marks to be awarded will be the average of three tests

- Quizzes/mini tests (4 marks)
- Mini Project / Case Studies (8 Marks)
- Activities/Experimentations related to courses (8 Marks)

### **SEE Assessment:**

i. Question paper for the SEE consists two parts i.e. Part A and Part B. Part A is compulsory and consists of objective type or short answer type questions of 1 or 2 marks each for total of 20 marks covering the whole syllabus.

- ii. Part B also covers the entire syllabus consisting of five questions having choices and may contain sub-divisions, each carrying 16 marks. Students have to answer five full questions.
- iii. One question must be set from each unit. The duration of examination is 3 hours.

|       | CO-PO/PSO Mapping |     |     |     |     |     |     |     |     |      |      |      |      |      |
|-------|-------------------|-----|-----|-----|-----|-----|-----|-----|-----|------|------|------|------|------|
| CO/PO | PO1               | PO2 | PO3 | PO4 | PO5 | PO6 | PO7 | PO8 | PO9 | PO10 | PO11 | PO12 | PSO1 | PSO2 |
| CO1   | 2                 | 2   | 2   | -   | -   | -   | -   | 1   | 1   | -    | -    | -    | 1    | -    |
| CO2   | 2                 | 2   | 3   | -   | -   | -   | -   | 1   | 1   | -    | -    | -    | 2    | -    |
| CO3   | 3                 | 3   | 3   | -   | -   | -   | -   | 1   | -   | -    | -    | -    | 2    | -    |
| CO4   | 3                 | 3   | 3   | -   | -   | -   | -   | 1   | -   | -    | -    | -    | -    | 1    |
| CO5   | 3                 | 2   | 3   | -   | -   | -   | -   | 1   | -   | -    | -    | -    | -    | 1    |

High-3, Medium-2, Low-1

| Course Title               | LANGUAGE PROCESSORS | Semester       | 06      |
|----------------------------|---------------------|----------------|---------|
| Course Code                | MVJ19CS643          | CIE            | 50      |
| Total No. of Contact Hours | 40                  | SEE            | 50      |
| No. of Contact Hours/week  | 3 (L:T:P::3:0:0)    | Total          | 100     |
| Credits                    | 3                   | Exam. Duration | 3 Hours |

- Understand, design and construct a lexical analyzer and parser.
- Employ code generation schemes.
- Perform optimization of codes and gain knowledge about runtime environments.
- Use Lex and YACC tools

| Module-1 | L1,L2, L3 | Hours 8 |
|----------|-----------|---------|
| Module-1 |           |         |

**Introduction To Compilers:** Definition of compiler, interpreter and its differences, the phases of a compiler, role of lexical analyzer, LEX-lexical analyzer generator.

Parsing: context free grammar, derivations, parse trees, ambiguity, elimination of left recursion, left factoring, top-down parsing backtracking, recursive-descent parsing, predictive parsers, LL(1) grammars.

### **Video link / Additional online information:**

https://nptel.ac.in/courses/106/108/106108113/

| Module-2 | L1,L2, L3 | Hours 8 |
|----------|-----------|---------|
|----------|-----------|---------|

Bottom-Up Parsing: Definition of bottom-up parsing, handles, handle pruning, stack implementation of shift-reduce parsing, conflicts during shift-reduce parsing, LR grammars, LR parsers-simple LR, canonical LR and Look Ahead LR parsers, handling of ambiguous grammar, YACC-automatic parser generator.

### Video link / Additional online information:

 http://www.infocobuild.com/education/audio-video-courses/computerscience/PrinciplesCompilerDesign-IISc-Bangalore/lecture-11.html

| Module-3 | L1,L2, L3 | Hours 8 |
|----------|-----------|---------|
|----------|-----------|---------|

Syntax-Directed Translation: Syntax directed definition, construction of syntax trees, S-attributed and L-attributed definitions, and translation schemes.

**Intermediate Code Generation:** Intermediate forms of source programs abstract syntax tree, polish notation and three address code, types of three address statements and its implementation.

### Video link / Additional online information:

https://www.youtube.com/watch?v=M-wlosep5Zs

| Module-4 | L1,L2, L3 | Hours 8 |
|----------|-----------|---------|
|----------|-----------|---------|

**Semantic Analysis :** Definition of type checking, type expressions, type systems, static and dynamic checking of types, specification of a simple type checker, equivalence of type expressions.

### Video link / Additional online information:

https://www.youtube.com/watch?v=ExG0ToMUsEM

| Module-5 | L1,L2, L3 | Hours 8 |
|----------|-----------|---------|
|----------|-----------|---------|

**Code Optimization:** Organization of code optimizer, basic blocks and flow graphs, the principal sources of optimization, the dag representation of basic block.

**Code Generator:** Design issues, object code forms, the target machine, a simple code generator, peephole optimization.

### Video link / Additional online information:

https://nptel.ac.in/courses/106/108/106108052/

| Course | e Outcomes:                                                                              |
|--------|------------------------------------------------------------------------------------------|
| CO1    | Design a lexical analyzer to identify the tokens in a program                            |
| CO2    | Construct a parser through the application of grammar                                    |
| CO3    | Understand intermediate code generation and symbol table organization techniques         |
| CO4    | Analyze the equivalence of type expressions.                                             |
| CO5    | Design a compiler for a small language with code generation and optimization strategies. |

| Text B | ooks:                                                                                                    |
|--------|----------------------------------------------------------------------------------------------------|
| 1      | Alfred V. Aho, Ravi Sethi, Jeffrey D. Ullman (2011), Compilers Principles, Techniques and Tools, Low price edition, Pearson Education. |
| 2      | Alfred V. Aho, Jeffrey D. Ullman, Principles of Compiler Design, 1st edition                                                           |

| Refere | nce Books:                                                                                      |
|--------|-------------------------------------------------------------------------------------------------|
| 1      | Alfred V. Aho, Jeffrey D. Ullman (2001), Principles of compiler design, Indian student edition, |

|   | Pearson Education                                                                                                |
|---|----------------------------------------------------------------------------------------------------|
| 2 | Kenneth C. Louden, Thomson (1997), Compiler Construction – Principles and Practice, 1st edition, PWS Publishing. |
| 3 | Andrew W. Appel (2004), Modern Compiler Implementation C, Cambridge University Press.                            |

### **CIE Assessment:**

CIE is based on quizzes, tests, assignments/seminars and any other form of evaluation. Generally, there will be: Three Internal Assessment (IA) tests during the semester (30 marks each), the final IA marks to be awarded will be the average of three tests

- Quizzes/mini tests (4 marks)
- Mini Project / Case Studies (8 Marks)
- Activities/Experimentations related to courses (8 Marks)

### **SEE Assessment:**

- i. Question paper for the SEE consists two parts i.e. Part A and Part B. Part A is compulsory and consists of objective type or short answer type questions of 1 or 2 marks each for total of 20 marks covering the whole syllabus.
- ii. Part B also covers the entire syllabus consisting of five questions having choices and may contain sub-divisions, each carrying 16 marks. Students have to answer five full questions.
- iii. One question must be set from each unit. The duration of examination is 3 hours.

|       | CO-PO/PSO Mapping |     |     |     |     |     |     |     |     |      |      |      |      |      |
|-------|-------------------|-----|-----|-----|-----|-----|-----|-----|-----|------|------|------|------|------|
| CO/PO | PO1               | PO2 | PO3 | PO4 | PO5 | PO6 | PO7 | PO8 | PO9 | PO10 | PO11 | PO12 | PSO1 | PSO2 |
| CO1   | 3                 | -   | -   | -   | 1   | -   | -   | -   | -   | -    | -    | 2    | 1    | -    |
| CO2   | 3                 | 3   | 3   | -   | -   | -   | -   | -   | 1   | -    | 1    | 2    | 2    | -    |
| CO3   | 2                 | 2   | 2   | 1   | 3   | -   | -   | -   | -   | -    | 1    | 3    | 2    | 3    |
| CO4   | 3                 | 2   | 3   | -   | -   | -   | -   | -   | -   | 2    | 3    | 2    | 2    | -    |
| CO5   | 3                 | 2   | 3   | -   | -   | -   | -   | -   | -   | 2    | 3    | 2    | 1    | 2    |

High-3, Medium-2, Low-1

| Course Title               | USER INTERFACE DESIGN | Semester       | 06      |
|----------------------------|-----------------------|----------------|---------|
| Course Code                | MVJ19CS644            | CIE            | 50      |
| Total No. of Contact Hours | 40                    | SEE            | 50      |
| No. of Contact Hours/week  | 3 (L:T:P::3:0:0)      | Total          | 100     |
| Credits                    | 3                     | Exam. Duration | 3 Hours |

- Study the concept of menus, windows, interfaces.
- Study about business functions.
- Study the characteristics and components of windows and the various controls for the windows
- Study about various problems in window design with text, graphics.
- Study the testing methods.

| Module-1 | L1,L2, L3 | Hours 8 |
|----------|-----------|---------|
| Module-1 |           |         |

Introduction-Importance-Human-Computer interface-characteristics of graphics interface-Direct manipulation graphical system – web user interface-popularity characteristic & principles.

**Case Study**- Bright Colors in UI Design: Strong and Weak Sides

### Video link / Additional online information:

- https://www.mockplus.com/blog/post/learn-ui-design
- https://nptel.ac.in/courses/124/107/124107008/
- https://nptel.ac.in/courses/107/103/107103083/

| Module-2 | L1,L2,L3   | Hours 8 |
|----------|------------|---------|
| MOUNIE-2 | 11,112,113 | Hourso  |

**User interface design process**-Obstacles-usability-human characteristics in design – Human interaction speed-business functions-requirement analysis-Direct- Indirect methods-basic business functions-Design standards-system timings – Human consideration in screen design – structures of menus – functions of menus-contents of menu-formatting –phrasing the menu – selecting menu choice navigating menus-graphical menus.

Case Study – UnivCam – Album & Image sorting application

### Video link / Additional online information:

- https://www.mockplus.com/blog/post/learn-ui-design
- https://nptel.ac.in/courses/124/107/124107008/
- https://nptel.ac.in/courses/107/103/107103083/

| Module-3                                                        | L2,L3,L4     | Hours 8        |
|-----------------------------------------------------------------|--------------|----------------|
| Windows-Characteristics- components - presentation styles-types | -managements | organizations- |

operations-web systems-device-based controls: characteristics- Screen -based controls: operate control

- text boxes-selection control combination control-custom control-presentation control.

Case Study - Fitbit: The UX behind the habit of exercise

#### Video link / Additional online information:

- https://www.mockplus.com/blog/post/learn-ui-design
- https://nptel.ac.in/courses/124/107/124107008/
- https://nptel.ac.in/courses/107/103/107103083/

Module-4 L3,L4, L6 Hours 8

**Text for web pages** – Effective feedback–guidance & assistance– Internationalization–accessibility – Icons–Image–Multimedia–coloring.

Mini Project – Designing a VUI Voice User Interface

#### Video link / Additional online information:

- https://www.mockplus.com/blog/post/learn-ui-design
- https://nptel.ac.in/courses/124/107/124107008/
- https://nptel.ac.in/courses/107/103/107103083/

Module-5 L3,L4, L5 Hours 8

**Windows layout-test** - Prototypes - kinds of tests - retest - Information search - visualization - Hypermedia - www - Software tools.

Case Study-Media coverage through data visualization

#### Video link / Additional online information:

- https://www.mockplus.com/blog/post/learn-ui-design
- https://nptel.ac.in/courses/124/107/124107008/
- https://nptel.ac.in/courses/107/103/107103083/

# Course Outcomes: CO1 Describe the Characteristics of Graphics Interface and its Principles CO2 Design the standards and structures for Human computer interaction CO3 Understand the components of web systems and text boxes CO4 Demonstrate the Guidance of multimedia systems and its accessibility . CO5 Summarize the concepts of windows layout and visualization

| Te | xt B | ooks:                                                                                       |
|----|------|---------------------------------------------------------------------------------------------|
| 1  |      | Wilbent. O. Galitz ,"The Essential Guide to User Interface Design", John Wiley& Sons, 2001. |
| 2  |      | Ben Sheiderman, "Design the User Interface", Pearson Education, 1998.                       |

#### **Reference Books:**

Alan Cooper, "The Essential of User Interface Design", Wiley - Dream Tech Ltd., 2002.

#### **CIE Assessment:**

1

CIE is based on quizzes, tests, assignments/seminars and any other form of evaluation. Generally, there will be: Three Internal Assessment (IA) tests during the semester (30 marks each), the final IA marks to be awarded will be the average of three tests

- Quizzes/mini tests (4 marks)
- Mini Project / Case Studies (8 Marks)
- Activities/Experimentations related to courses (8 Marks)

#### **SEE Assessment:**

- i. Question paper for the SEE consists two parts i.e. Part A and Part B. Part A is compulsory and consists of objective type or short answer type questions of 1 or 2 marks each for total of 20 marks covering the whole syllabus.
- ii. Part B also covers the entire syllabus consisting of five questions having choices and may contain sub-divisions, each carrying 16 marks. Students have to answer five full questions.
- iii. One question must be set from each unit. The duration of examination is 3 hours.

|       | CO-P0/PS0 Mapping |     |     |     |     |     |     |     |     |      |      |      |      |      |
|-------|-------------------|-----|-----|-----|-----|-----|-----|-----|-----|------|------|------|------|------|
| CO/PO | PO1               | PO2 | PO3 | PO4 | PO5 | PO6 | PO7 | PO8 | PO9 | PO10 | PO11 | PO12 | PSO1 | PSO2 |
| CO1   | 2                 | 1   | 3   | -   | 2   | 1   | -   | -   | -   | -    | 1    | 1    | 1    | -    |
| CO2   | 2                 | 1   | 3   | -   | 2   | 1   | -   | -   | -   | -    | 1    | 1    | 1    | 2    |
| CO3   | 2                 | 1   | 3   | -   | 2   | 1   | -   | -   | -   | -    | 1    | 1    | 3    | -    |
| CO4   | 2                 | 1   | 3   | -   | 2   | 1   | -   | -   | -   | -    | 1    | 1    | 1    | -    |
| CO5   | 2                 | 1   | 3   | -   | 2   | 1   | 1   | -   | 1   | -    | 1    | 1    | -    | -    |

High-3, Medium-2, Low-1

| Course Title | OBJECT ORIENTED ANALYSIS AND DESIGN | Semester | 06 |
|--------------|-------------------------------------|----------|----|
|--------------|-------------------------------------|----------|----|

| Course Code                | MVJ19CS651       | CIE            | 50      |
|----------------------------|------------------|----------------|---------|
| Total No. of Contact Hours | 40               | SEE            | 50      |
| No. of Contact Hours/week  | 3 (L:T:P::3:0:0) | Total          | 100     |
| Credits                    | 3                | Exam. Duration | 3 Hours |

- Learn the concept of Object Oriented Software Development Process.
- Get acquainted with UML Diagrams.
- Understand Object Oriented Analysis Processes.
- Make them understand different problems in design along with learning how solve them using design patterns.

| Madula 1 | L1,L2 ,L3 | Hours 8 |
|----------|-----------|---------|
| Module-1 |           |         |

Object Basics, Object oriented philosophy, objects, classes, attributes, object behaviour and methods, encapsulation and information hiding, class hierarchy, polymorphism, object relationships and associations, aggregations and object containment, case study, object identity, persistence. Object oriented systems development life cycle: Software development process, building high quality software, use– case driven approach, reusability.

#### Video links:

- https://nptel.ac.in/courses/106/105/106105153/
- https://www.youtube.com/watch?v=qiyMyyYqZVY

| Module-2   L1,L2, L3   <b>Hours 8</b> |  |
|---------------------------------------|--|
|---------------------------------------|--|

Object Oriented Methodologies: Rumbaugh etc all object modelling technique, Booch methodology, Jacobson et al methodologies, patterns, frameworks, the unified approach. Unified modelling language: Static and dynamic models, UML diagrams, UML class diagrams, use–case diagrams, UML dynamic modelling, packages, UML extensibility and UML meta model.

#### Video links:

https://nptel.ac.in/courses/106/105/106105224/

| Module-3 | L1.L2. L3 | Hours 8 |
|----------|-----------|---------|
|          |           |         |

Object Oriented Analysis Process: Business object analysis, use–case driven object oriented analysis, business process modelling, use–case model, developing effective documentation, case study. Classification: Classification theory, noun phrase approach, common class patterns approach, use–case driven approach, classes, responsibilities, and collaborators, naming classes.

#### Video links:

https://www.digimat.in/nptel/courses/video/106105153/L01

| Module-4 | L1,L2, L3 | Hours 8 |
|----------|-----------|---------|
|----------|-----------|---------|

Identifying Object Relationships, Attributes and Methods: Association, super–subclass relationships, apart of relationships, case study, class responsibility, defining attributes for via net bank objects, object responsibility, defining methods for via net bank objects Design process and design axioms: Corollaries, design patterns.

#### Video links:

• <a href="https://www.digimat.in/nptel/courses/video/106105153/L16">https://www.digimat.in/nptel/courses/video/106105153/L16</a>

| Module-5 L1,L2, L3 Hours 8                                                                              |  |  |  |  |  |  |  |  |  |  |
|----------------------------------------------------------------------------------------------------|--|--|--|--|--|--|--|--|--|--|
| Designing Classes: UML object constraint languages, designing classes, class visibility, refining       |  |  |  |  |  |  |  |  |  |  |
| attributes for the via net bank objects, designing methods and protocols, designing methods for the via |  |  |  |  |  |  |  |  |  |  |
| net bank objects, packages and managing classes. Designing access layer, case study. Designing view     |  |  |  |  |  |  |  |  |  |  |

layer, macro level process.

#### Video links:

https://www.digimat.in/nptel/courses/video/106105153/L51

| Course | Course outcomes:                                                                                                    |  |  |  |  |  |  |  |  |
|--------|----------------------------------------------------------------------------------------------------|--|--|--|--|--|--|--|--|
| CO1    | Understand Object Oriented Software Development Process, Master key principles in 00 analysis, design, and development. |  |  |  |  |  |  |  |  |
| CO2    | Gain exposure to Object Oriented Methodologies & UML Diagrams.                                                          |  |  |  |  |  |  |  |  |
| CO3    | Apply Object Oriented Analysis Processes for projects.                                                                  |  |  |  |  |  |  |  |  |
| CO4    | Understand the basics of object oriented design and design patterns.                                                    |  |  |  |  |  |  |  |  |
| CO5    | Familiarize with the application of the Unified Modelling Language (UML) towards analysis and design.                   |  |  |  |  |  |  |  |  |

| Text B | ooks:                                                                                    |  |  |  |  |  |  |  |  |  |  |
|--------|------------------------------------------------------------------------------------------|--|--|--|--|--|--|--|--|--|--|
|        | Ali Bahrami, Object Oriented Systems Development using the Unified Modelling Language,   |  |  |  |  |  |  |  |  |  |  |
| 1      | McGraw Hill, Reprint 2009.                                                               |  |  |  |  |  |  |  |  |  |  |
|        | Craig Larman, Applying UML and Patterns: An Introduction to Object-Oriented Analysis and |  |  |  |  |  |  |  |  |  |  |
| 2      | Design and Iterative Development  , Third Edition, Pearson Education, 2005.              |  |  |  |  |  |  |  |  |  |  |
| Refere | teference Books:                                                                         |  |  |  |  |  |  |  |  |  |  |
|        | Martin Fowler, UML Distilled: A Brief Guide to the Standard Object Modeling Language     |  |  |  |  |  |  |  |  |  |  |
| 1      | Third edition, Addison Wesley, 2003.                                                     |  |  |  |  |  |  |  |  |  |  |
| 2      | Grady Booch: Object-oriented analysis and design, Addison Wesley, 1994.                  |  |  |  |  |  |  |  |  |  |  |

#### **CIE Assessment:**

CIE is based on quizzes, tests, assignments/seminars and any other form of evaluation. Generally, there will be: Three Internal Assessment (IA) tests during the semester (30 marks each), the final IA marks to be awarded will be the average of three tests

- Quizzes/mini tests (4 marks)
- Mini Project / Case Studies (8 Marks)
- Activities/Experimentations related to courses (8 Marks)

#### **SEE Assessment:**

- i. Question paper for the SEE consists two parts i.e. Part A and Part B. Part A is compulsory and consists of objective type or short answer type questions of 1 or 2 marks each for total of 20 marks covering the whole syllabus.
- ii. Part B also covers the entire syllabus consisting of five questions having choices and may contain sub-divisions, each carrying 16 marks. Students have to answer five full questions.
- iii. One question must be set from each unit. The duration of examination is 3 hours.

|       | CO-PO/PSO Mapping |     |     |     |     |     |     |     |     |      |      |      |      |      |
|-------|-------------------|-----|-----|-----|-----|-----|-----|-----|-----|------|------|------|------|------|
| CO/PO | PO1               | PO2 | PO3 | PO4 | PO5 | PO6 | PO7 | PO8 | PO9 | PO10 | PO11 | PO12 | PSO1 | PSO2 |
| CO1   | 3                 | 3   | 3   | 3   | 3   | 2   | 2   | 1   | 0   | 2    | 1    | 1    | 2    | -    |
| CO2   | 1                 | 1   | 1   | 1   | 1   | 1   | 1   | 1   | -   | 1    | 1    | 1    | 1    | ı    |
| CO3   | 3                 | 3   | 3   | 3   | 3   | 3   | 2   | 1   | 0   | 1    | 1    | 1    | 2    | 2    |
| CO4   | 2                 | 2   | 2   | 2   | 2   | 2   | 2   | 1   | 1   | 1    | 1    | 1    | 3    | -    |
| CO5   | 1                 | 1   | 3   | 3   | 1   | 3   | 1   | 1   | 1   | 0    | 1    | 0    | -    | 1    |

High-3, Medium-2, Low-1

| Course Title               | WEB TECHNOLOGIES | Semester       | 06      |
|----------------------------|------------------|----------------|---------|
| Course Code                | MVJ19CS652       | CIE            | 50      |
| Total No. of Contact Hours | 40               | SEE            | 50      |
| No. of Contact Hours/week  | 3 (L:T:P::3:0:0) | Total          | 100     |
| Credits                    | 3                | Exam. Duration | 3 Hours |

- Understand different Internet Technologies.
- Learn java-specific web services architecture
- Understand the SQL and JDBC
- Learn the AJAX and JSON

| Module-1 | L1,L2, L3 | Hours 8 |
|----------|-----------|---------|
|----------|-----------|---------|

Website Basics, HTML5, CSS 3, Web 2.0: Web Essentials: Clients, Servers and Communication ,The Internet, Basic Internet protocols, World wide web, HTTP Request Message , HTTP Response Message, Web Clients, Web Servers, HTML5 : Tables, Lists, Image, HTML5 control elements , Semantic elements , Drag and Drop, Audio, Video controls, CSS3: Inline, embedded and external style sheets, Rule cascading, Inheritance, Backgrounds, Border Images, Colours, Shadows, Text, Transformations

#### **Laboratory Sessions/ Experimental learning:**

- 1. Design HTML form for keeping student record.
- 2. Write a HTML code to generate following output. Create an html page with following specifications
  - a. Title should be about my college
  - b. Put the image in the background
  - c. Place your College name at the top of the page in large text followed by address in smaller size
  - d. Add names of courses offered each in a different color, style and typeface
  - e. Add scrolling text with a message of your choice

#### Video link / Additional online information:

- https://www.youtube.com/watch?v=QEtWL4IWIL4
- https://www.youtube.com/watch?v=h\_RftxdJTzs

|          | T         | 1       |
|----------|-----------|---------|
| Module-2 | L1,L2, L3 | Hours 8 |

**Client side Programming:** An Introduction to java Script, JavaScript DOM Model, Date and Object, Regular Expression, Exception Handling, Validation, Built–in Objects, Event Handling, DHTML with JavaScript, JSON introduction, Syntax, Function Files, Http Request, SQL.

#### **Laboratory Sessions/ Experimental learning:**

- 1. Write a JavaScript to design a simple calculator to perform the following operations: sum, product, difference and quotient.
- 2. Write a JavaScript code that displays text "TEXT-GROWING" with increasing font size in the interval of 100ms in RED COLOR, when the font size reaches 50pt it displays "TEXT-SHRINKING" in BLUE color. Then the font size decreases to 5pt.

#### Video link / Additional online information:

- https://www.youtube.com/watch?v=uDwSnnhl1Ng&list=PLsyeobzWxl7qtP8Lo9TReqUMkiOp44
   6cV
- https://www.youtube.com/watch?v=zPTY1hKq3SU&list=PLVIQHNRLfIP-ByWEVjCZAj79kJdshKQwu

Module-3 L1,L2, L3 Hours 8

**Server Side Programming**: Java Servlet Architecture, Servlet Life Cycle, Form GET and POST actions, Session handling, Installing and Configuring Apache Tomcat Web Server, Database Connectivity: JDBC perspectives, JDBC Program Example, JSP: Understanding Java server page, JSP Standard Tag Library (JSTL), Creating HTML form using JSP Code.

## Laboratory Sessions/ Experimental learning:

- 1. Assume four users user1, user2, user3 and user4 having the passwords pwd1, pwd2, pwd3 and pwd4 respectively. Write a servlet for doing the following.
  - a. Create a Cookie and add these four user id's and passwords to this Cookie.
  - b. Read the user id and passwords entered in the Login form and authenticate with the values available in the cookies.
- 2. Write a JSP which insert the details of the 3 or 4users who register with the web site by using registration form. Authenticate the user when he submits the login form using the user name and password from the database.

#### Video link / Additional online information:

- https://www.youtube.com/watch?v=7TOmdDJc14s&list=PLsyeobzWxl7pUPF2xjjJiG4BKC9x\_GY4
   6
- https://www.youtube.com/watch?v=xve6QEgIR-0&list=PL0zysOfIRCel5BSXoslpfDawe8FyyOSZb
- https://www.youtube.com/watch?v=0pzR2FGTEhk

Module-4 L1,L2, L3 Hours 8

PHP: Introduction to PHP, PHP using PHP, Variables, Program Control, Built-in Functions, Form Validation, Basic command with PHP examples, Connection to server, creating Database, Selecting Database, Listing Database, listing table names Creating a table, Inserting data, deleting data and tables, altering tables.

#### **Laboratory Sessions/ Experimental learning:**

- 1. Write a PHP program to keep track of the number of visitors visiting the web page and to display this count of visitors, with proper headings.
- 2. Write a PHP program to display a digital clock which displays the current time of the server.
- 3. Write a PHP program to sort the student records which are stored in the database using selection sort
- 4. Design an XML document to store information about a student in an engineering college affiliated to VTU. The information must include USN, Name, and Name of the College, Branch, Year of Joining, and email id. Make up sample data for 3 students. Create a CSS style sheet and use it to display the document.

## Video link / Additional online information :

- https://www.youtube.com/watch?v=itRkLa2kq6w
- https://www.youtube.com/watch?v=KJHYdkKtafU
- https://www.youtube.com/watch?v=G\_CFRAdbXfl&list=PL\_RGaFnxSHWrjkpK2zD4TWKWMWVfe YK-b

| Module-5 | L1,L2, L3 | Hours 8 |
|----------|-----------|---------|
|          | , , -     |         |

AJAX: Ajax client server architecture, Xml HTTP request object, Call back methods. Advanced JavaScript and jQuery, JavaScript Pseudo-Classes, jQuery Foundations, Web Services: Introduction, Java web services Basics, Creating, Publishing, Testing and Describing a web services, Database driven web service from an application.

#### **Laboratory Sessions/ Experimental learning:**

- 1. Creating simple application to access data base using JDBC Formatting HTML with CSS.
- 2. Write a Program for manipulating Databases and SQL with real time application.
- 3. Write a Java applet to display the Application Program screen i.e. calculator and other.

#### Video link / Additional online information

- https://www.youtube.com/watch?v=qk9MWbyRIhE
- https://www.youtube.com/watch?v=0pzR2FGTEhk
- https://www.youtube.com/watch?v=Hgvlox6ehkM

| Course Outcomes: |                                                                                                    |  |  |  |  |
|------------------|----------------------------------------------------------------------------------------------------|--|--|--|--|
| CO1              | Construct a basic website using HTML and Cascading Style Sheets.                                                     |  |  |  |  |
| CO2              | Build dynamic web page with validation using Java Script objects and by applying different event handling mechanism. |  |  |  |  |
| CO3              | Develop server side programs using Servlets and JSP.                                                                 |  |  |  |  |
| CO4              | Construct simple web pages in PHP and to represent data in XML format.                                               |  |  |  |  |
| CO5              | Use AJAX and web services to develop interactive web applications.                                                   |  |  |  |  |

| Text Books: |                                                                                         |
|-------------|-----------------------------------------------------------------------------------------|
|             | Deitel and Deitel and Nieto,Internet and World Wide Web, How to Program, Prentice Hall, |
| 1           | 5th Edition, 2011.                                                                      |
|             | Randy Connolly, Ricardo Hoar, "Fundamentals of Web Development", 1stEdition, Pearson    |
| 2           | Education India. (ISBN:978-9332575271)                                                  |

| Reference Books: |                                                                                                    |  |  |  |
|------------------|----------------------------------------------------------------------------------------------------|--|--|--|
| 1                | Stephen Wynkoop and John Burke —Running a Perfect Website   QUE, 2nd Edition, 1999                   |  |  |  |
| 2                | Chris Bates, Web Programming -Building Intranet Applications, 3rd Edition, Wiley Publications, 2009. |  |  |  |
| 3                | UttamK.Roy, —Web Technologies, Oxford University Press, 2011.                                        |  |  |  |

#### **CIE Assessment:**

CIE is based on quizzes, tests, assignments/seminars and any other form of evaluation. Generally, there will be: Three Internal Assessment (IA) tests during the semester (30 marks each), the final IA marks to be awarded will be the average of three tests

- Quizzes/mini tests (4 marks)
- Mini Project / Case Studies (8 Marks)
- Activities/Experimentations related to courses (8 Marks)

# **SEE Assessment:**

- i. Question paper for the SEE consists two parts i.e. Part A and Part B. Part A is compulsory and consists of objective type or short answer type questions of 1 or 2 marks each for total of 20 marks covering the whole syllabus.
- ii. Part B also covers the entire syllabus consisting of five questions having choices and may contain sub-divisions, each carrying 16 marks. Students have to answer five full questions.
- iii. One question must be set from each unit. The duration of examination is 3 hours.

|       | CO-PO/PSO Mapping |     |     |     |     |     |     |     |     |      |      |      |      |      |
|-------|-------------------|-----|-----|-----|-----|-----|-----|-----|-----|------|------|------|------|------|
| CO/PO | PO1               | PO2 | PO3 | PO4 | PO5 | PO6 | PO7 | PO8 | PO9 | PO10 | PO11 | PO12 | PSO1 | PSO2 |
| CO1   | 3                 | 3   | 1   | -   | 3   | -   | -   | -   | -   | -    | -    | 1    | -    | 2    |
| CO2   | 3                 | 3   | 1   | -   | -   | -   | -   | -   | -   | -    | -    | 1    | 1    | 3    |
| CO3   | 3                 | 3   | 1   | -   | -   | -   | -   | -   | -   | -    | -    | 1    | 1    | 2    |
| CO4   | 3                 | 3   | 1   | -   | -   | -   | -   | -   | -   | -    | -    | 1    | =    | 2    |

| CO5 | 3 | 3 | 1 | - | - | - | - | - | - | - | - | 2 | 1 | 1 |
|-----|---|---|---|---|---|---|---|---|---|---|---|---|---|---|

High-3, Medium-2, Low-1

| Course Title               | NETWORKS AND SYSTEM SECURITY | Semester       | 06      |
|----------------------------|------------------------------|----------------|---------|
| Course Code                | MVJ19CS653                   | CIE            | 50      |
| Total No. of Contact Hours | 40                           | SEE            | 50      |
| No. of Contact Hours/week  | 3 (L:T:P::3:0:0)             | Total          | 100     |
| Credits                    | 3                            | Exam. Duration | 3 Hours |

- Provide understanding of the main issues related to security in modern networked computer systems.
- Understand the foundations of computer security, basic knowledge about security-relevant decisions in designing IT infrastructures, techniques to secure complex systems;
- Discuss the different security tools used in network security
- Introduce practical skills in managing a range of systems, from personal laptop to large–scale infrastructures.
- Understand protective and recovery strategies.

Module-1 L1,L2, L3 Hours 8

**Building a Secure Organization:** Obstacles to Security, Security Is Inconvenient, Computers Are Powerful and Complex, Computer Users Are Unsophisticated, Computers Created Without a Thought to Security, Current Trend Is to Share, Not Protect, Data Accessible from Anywhere, Security Isn't About Hardware and Software, The Management Sees Security as a Drain on the Bottom Line, Ten Steps to Building a Secure Organization.

**Applications:** To verify and validate the banking application by Security vulnerabilities targeted to the confidentiality, integrity, and availability of an application. It cover various attack vectors such as injection attacks, authentication and session management, security misconfiguration, and sensitive data exposure.

#### Video link / Additional online information :

**SQL Injection Tutorial**: <a href="https://www.youtube.com/watch?v=3Axp3VDnf0l">https://www.youtube.com/watch?v=3Axp3VDnf0l</a>

Module-2 L2, L3 Hours 8

**Preventing System Intrusions:** What Is an Intrusion, Sobering Numbers, Know Your Enemy: Hackers versus Crackers, Motives, Tools of the Trade, Bots, Symptoms of Intrusions, Know Today's Network Needs, Network Security Best Practices, Security Policies, Risk Analysis, Tools of Your Trade, Controlling User Access Traditional Reconnaissance and Attacks, Malicious Software, Defense in Depth, Preventive Measures, Intrusion Monitoring and Detection, Reactive Measures

#### **Laboratory Sessions/ Experimental learning:**

• Installation and analyze of Solar Winds Security Event Manager and Manage Engine Event Log Analyzer.

**Applications:** Snort, Security Onion

#### Video link / Additional online information :

Automation TaskBots, MetaBots, and IQ Bots: <a href="https://www.youtube.com/watch?v=9-GYTX2084k">https://www.youtube.com/watch?v=9-GYTX2084k</a>

| Module-3   | L2.L3. L4  | Hours 8 |
|------------|------------|---------|
| I Module 5 | D=)DO) D I | HOULD   |

Unix and Security: Basic Unix Security- Protecting User Accounts and Strengthening Authentication—Reducing Exposure to Threats by Limiting Superuser Privileges- Safeguarding Vital Data by Securing Local and Network File Systems- Introduction to Linux and Unix Hardening Linux and Unix- Proactive Defense for Linux and Unix- Internet Protocol Architecture- An Internet Threat Model- Defending Against Attacks on the Internet- Botnet Overview- Typical Bot Life - The Botnet Business Model - Botnet Defense- Botmaster Traceback

# **Laboratory Sessions/ Experimental learning:**

Threat modeling in cyber security is a way of identifying, listing, prioritizing, and mitigating potential threats in order to protect systems and data. Threat analysis and modeling can performed on education domain by brainstorming to rigorous formal frameworks

**Applications:** Honey pots and honey nets

#### Video link / Additional online information:

Threat Models: <a href="https://www.youtube.com/watch?v=GqmQq-cszw4">https://www.youtube.com/watch?v=GqmQq-cszw4</a>

Module-4 L3,L4, L6 Hours 8

Intranet Security: Plugging the Gaps: Network Access Control and Access Control – Measuring Risk: Audits – Guardian at the Gate: Authentication and Encryption – Wireless Network Security – Shielding the Wire: Network Protection – Weakest Link in Security: User Training – Documenting the Network: Change Management – Rehearse the Inevitable: Disaster Recovery – Controlling Hazards: Physical and Environmental Protection – Know Your Users: Personnel Security – Protecting Data Flow: Information and System Integrity – Security Assessments – Risk Assessments – Local Area Network Security Laboratory Sessions/ Experimental learning:

To make students aware of dictionary attacks, and to teach students how to defend systems against such attacks by proactively filtering weak passwords, salting passwords, and limiting authentication attempts. In the process of doing the experiment, students also learn about secure hash functions and their implementation in OpenSSL

**Applications:** Television remote control, Wi–Fi, Cell phones, wireless power transfer, computer interface devices

#### Video link / Additional online information :

Wireless network security: <a href="https://www.youtube.com/watch?v=6pYZ2N9y2fQ">https://www.youtube.com/watch?v=6pYZ2N9y2fQ</a>

Module-5 L4,L5, L6 Hours 8

Wireless Network Security: Cellular Networks- Wireless Ad Hoc Networks- Security Protocols-Secure Routing- Overview of Cellular Networks- The State of the Art of Cellular Network Security-Cellular Network Attack Taxonomy- Cellular Network Vulnerability Analysis- Radio Frequency Identification Introduction- RFID Challenges- RFID Protections

#### **Laboratory Sessions/ Experimental learning:**

Create an application using RFID and verify the various challenges occurred in the RFID application

**Applications:** The logistics and supply chain is the most common industry applying RFID. **Video link / Additional online information :** 

How does RFID & NFC work? : https://www.youtube.com/watch?v=mzPb9QLJu8k

| Course | Course Outcomes:                                                                                                    |  |  |  |  |  |
|--------|----------------------------------------------------------------------------------------------------|--|--|--|--|--|
| CO1    | Understand the concepts and foundations of computer security, and identify vulnerabilities of IT systems.                    |  |  |  |  |  |
| CO2    | Analyse a given network and carryout protective and recovery strategies.                                                     |  |  |  |  |  |
| CO3    | Analyse a given network and list possible threats to it.                                                                     |  |  |  |  |  |
| CO4    | Use basic security tools to enhance system security and can develop basic security enhancements in stand-alone applications. |  |  |  |  |  |
| CO5    | Carryout survey on the implementation of security to a given organisation.                                                   |  |  |  |  |  |

| Tex | t Bo | ooks:              |         |          |             |              |     |            |          |       |
|-----|------|--------------------|---------|----------|-------------|--------------|-----|------------|----------|-------|
|     |      | William Stallings, | Network | Security | Essentials: | Applications | and | Standards, | Prentice | Hall, |
| 1   |      | edition, 2010.     |         |          |             |              |     |            |          |       |

| Refere | nce Books:                                                                   |
|--------|------------------------------------------------------------------------------|
| 1      | John R. Vacca, Network and System Security, Springer Publication             |
|        | Michael T. Goodrich and Roberto Tamassia, Introduction to Computer Security, |
|        | Addison Wesley, 2011.                                                        |

#### **CIE Assessment:**

CIE is based on quizzes, tests, assignments/seminars and any other form of evaluation. Generally, there will be: Three Internal Assessment (IA) tests during the semester (30 marks each), the final IA marks to be awarded will be the average of three tests

- Quizzes/mini tests (4 marks)
- Mini Project / Case Studies (8 Marks)
- Activities/Experimentations related to courses (8 Marks)

#### **SEE Assessment:**

- i. Question paper for the SEE consists two parts i.e. Part A and Part B. Part A is compulsory and consists of objective type or short answer type questions of 1 or 2 marks each for total of 20 marks covering the whole syllabus.
- ii. Part B also covers the entire syllabus consisting of five questions having choices and may contain sub-divisions, each carrying 16 marks. Students have to answer five full questions.
- iii. One question must be set from each unit. The duration of examination is 3 hours.

| _     |     |     |     |     |     |      |       |        |     |      |      |      |      |      |
|-------|-----|-----|-----|-----|-----|------|-------|--------|-----|------|------|------|------|------|
|       |     |     |     |     |     | CO-F | O/PSC | ) Mapp | ing |      |      |      |      |      |
| CO/PO | PO1 | PO2 | PO3 | PO4 | PO5 | PO6  | PO7   | PO8    | PO9 | PO10 | PO11 | PO12 | PSO1 | PSO2 |
| CO1   | 2   | 1   | 1   | -   | 1   | 1    | 2     | -      | -   | -    | -    | -    | 2    | -    |
| CO2   | 3   | 3   | 3   | 3   | 2   | -    | -     | -      | -   | -    | -    | -    | 3    | 2    |
| CO3   | 1   | -   | -   | 1   | 1   | -    | 2     | 3      | 3   | 3    | 3    | -    | 3    | 2    |
| CO4   | 3   | 3   | 2   | 2   | 2   | -    | -     | -      | -   | -    | -    | 3    | -    | 1    |
| CO5   | 3   | 3   | 3   | 3   | 3   | 2    | -     | -      | 3   | 3    | 3    | 3    | -    | 2    |

High-3, Medium-2, Low-1

| Course Title               | MOBILE COMPUTING | Semester       | 06      |
|----------------------------|------------------|----------------|---------|
| Course Code                | MVJ19CS654       | CIE            | 50      |
| Total No. of Contact Hours | 40               | SEE            | 50      |
| No. of Contact Hours/week  | 3 (L:T:P::3:0:0) | Total          | 100     |
| Credits                    | 3                | Exam. Duration | 3 Hours |

# Course objective is to: This course will enable students to

- Understand the concept of mobile computing terminology and basics
- Understand the wireless protocols.
- Realize various routing mechanisms.

| Module-1 |      |  |   | L1,L | 2, L3 |  | Hot  | ırs 8 |   |
|----------|------|--|---|------|-------|--|------|-------|---|
|          | <br> |  | _ |      | _     |  | <br> |       | - |

**Introduction:** Mobile Communications, Mobile Computing - Paradigm, Promises/Novel Applications and

Impediments and Architecture; Mobile and Handheld Devices, Limitations of Mobile and Handheld Devices. **Global System for Mobile Communication(GSM):** Services, System Architecture, Radio

Interfaces, Protocols, Localization, Calling, Handover, New Data Services, GPRS Architecture, GPRS Network Nodes.

#### Video link / Additional online information (related to module if any):

https://www.youtube.com/watch?v=bur9hq\_aboq (NPTEL VIDEO)

Module-2 L1,L2, L3 Hours 8

**Medium Access Control (MAC):** Motivation for a specialized MAC (Hidden and exposed terminals, Near and far terminals), Wireless LAN/(IEEE 802.11) architecture, key IEEE802.11 a/b/c/d/e/g/i/n/T/ac/standards.

**Wireless Application Protocol (WAP)**: The Mobile Internet standard, WAP Gateway and Protocols, wireless mark up Languages (WML). Wireless Local Loop(WLL): Introduction to WLL Architecture, wireless Local Loop Technologies.

# Video link / Additional online information (related to module if any):

• <a href="https://www.youtube.com/watch?v=sx0UPzztC50">https://www.youtube.com/watch?v=sx0UPzztC50</a> (NPTEL VIDEO)

Module-3 L1,L2, L3 Hours 8

**Mobile Network Layer**: IP and Mobile IP Network Layers, Packet Delivery and Handover Management, Location Management, Registration, Tunneling and Encapsulation, Route Optimization using Soft computing techniques ANT Bee colony, Support Vector Machine, Particle Swarm Optimization and Genetic Algorithm.

#### Video link / Additional online information (related to module if any):

https://www.youtube.com/watch?v=0QLRULNfbFq

Module-4 L1,L2, L3 Hours 8

Mobile Transport Layer: Conventional TCP/IP Protocols, Indirect TCP, Snooping TCP, Mobile TCP.

**Third Generation (3G) Mobile Services**: Introduction to International Mobile Telecommunications 2000 (IMT 2000) vision, Wideband Code Division Multiple Access (W- CDMA) and CDMA 2000, Quality of services in 3G.

#### Video link / Additional online information (related to module if any):

- <a href="https://www.youtube.com/watch?v=KCcdF4IVrQk">https://www.youtube.com/watch?v=KCcdF4IVrQk</a>
- https://www.youtube.com/watch?v=ymnQ5rpcYA&list=PLbMVoqVj5nJSi8FUsvqlRxLtN1TN9y4nx

Module-5 L1,L2, L3 Hours 8

**Mobile Ad hoc Networks (MANETs)**: Introduction, Applications & Challenges of a MANET, Routing, Classification of Routing Algorithms, Algorithms such as DSR, AODV, DSDV, etc., Mobile Agents, Service Discovery, case study using NS2 traffic analysis using CBR and VBR.

**Wireless Enterprise Networks:** Introduction to Virtual Networks, Blue tooth technology, Blue tooth Protocols.

# Video link:

- https://nptel.ac.in/courses/106/105/106105160/
- https://www.digimat.in/nptel/courses/video/106105160/L01.html

|          | •                                                                                                    |
|----------|----------------------------------------------------------------------------------------------------|
| Course ( | Outcomes:                                                                                                    |
| CO1      | Able to interpret GSM architecture and its services.                                                                              |
| CO2      | Analyze the various wireless application protocols and its different concepts for various mobile applications.                    |
| CO3      | Learn the representation of mobile network layer protocols and its functionalities.                                               |
| CO4      | Understand, analyze & develop any existing or new models of mobile environments for 3G networks.                                  |
| CO5      | Understand, evaluate and create the platforms, protocols and related concepts along with along with mobile in mobile environment. |

| Text Bo | oks:                                                                           |
|---------|--------------------------------------------------------------------------------|
| 1       | Jochen Schiller, Mobile Communications   PHI, Second Edition, 2009.            |
| 2       | Raj Kamal, "Mobile Computing", Oxford University Press, 2007, ISBN: 0195686772 |

| D - C- | D. d.                                                                                                    |
|--------|----------------------------------------------------------------------------------------------------|
| Kefei  | rence Books:                                                                                                    |
| 1      | Dharma Prakash Agarval, Qing and An Zeng, "Introduction to Wireless and Mobile systems", Thomson Asia Pvt Ltd, 2005.           |
| 2      | Martin Sauter, "From GSM to LTE – Advanced: An Introduction to Mobile Networks and Mobile Broadband," Second Edition, Wiley.   |
| 3      | William.C.Y.Lee, Mobile Cellular Telecommunications-Analog and Digital Systems, Second Edition, TataMcGraw Hill Edition, 2006. |
| 4      | Prasant Kumar Pattnaik, Rajib Mall, Fundamentals of Mobile Computing, PHI Learning Pvt.Ltd, New Delhi 2012                     |

High-3, Medium-2, Low-1

| Course Title               | PYTHON APPLICATION PROGRAMMING LABORATORY | Semester       | 06      |
|----------------------------|-------------------------------------------|----------------|---------|
| Course Code                | MVJ19CSL66                                | CIE            | 50      |
| Total No. of Contact Hours | 30                                        | SEE            | 50      |
| No. of Contact Hours/week  | 3(L:T:P::0:2:2)                           | Total          | 100     |
| Credits                    | 2                                         | Exam. Duration | 3 Hours |

Interpret the use of procedural statements like assignments, conditional statements, loops and function calls.

Infer the supported data structures like lists, dictionaries and tuples in Python.

Illustrate the application of matrices and regular expressions in building the Python programs.

Discover the use of external modules in creating excel files and navigating the file systems.

Describe the need for Object-oriented programming concepts in Python.

| S No | Experiment Name                                                                | RBT<br>Level | Hours |
|------|--------------------------------------------------------------------------------|--------------|-------|
| 1    | a) Write a Python program to print all the Disarium numbers between 1 and 100. |              |       |
|      | b) Write a Python program to encrypt the text using Caesar Cipher technique.   | L3           | 3     |
|      | Display the encrypted text. Prompt the user for input and the shift pattern.   |              |       |

| 2 | Devise a Python program to implement the Rock-Paper-Scissor game.                                                                                                    | L3 | 3 |
|---|----------------------------------------------------------------------------------------------------|----|---|
| 3 | Write a Python program to perform Jump Search for a given key and report success or failure. Prompt the user to enter the key and a list of numbers.                                                                                                    | L3 | 3 |
| 4 | The celebrity problem is the problem of finding the celebrity among n people. A celebrity is someone who does not know anyone (including themselves) but is known by everyone. Write a Python program to solve the celebrity problem.                                                                                   | L3 | 3 |
| 5 | Write a Python program to construct a linked list. Prompt the user for input.  Remove any duplicate numbers from the linked list.                                                                                                    | L3 | 3 |
| 6 | Perform the following file operations using Python  a) Traverse a path and display all the files and subdirectories in each level till the deepest level for a given path. Also, display the total number of files and subdirectories.  b) Read a file content and copy only the contents at odd lines into a new file. | L3 | 3 |
| 7 | Create a menu drive Python program with a dictionary for words and their meanings. Write functions to add a new entry (word: meaning), search for a particular word and retrieve meaning, given meaning find words with the same meaning, remove an entry, display all words sorted alphabetically.                     | L3 | 3 |
| 8 | Using Regular Expressions, develop a Python program to  a) Identify a word with a sequence of one upper case letter followed by lower case letters.  b) Find all the patterns of "1(0+)1" in a given string.  c) Match a word containing 'z' followed by one or more o's.  Prompt the user for input.                   | L3 | 3 |

т

т

|               | Year             | Company     | Profit         |                    |    |  |
|---------------|------------------|-------------|----------------|--------------------|----|--|
|               | 2010             | Microsoft   | 18.76          |                    |    |  |
|               | 2011             | Microsoft   | 23.15          |                    |    |  |
|               | 2012             | Microsoft   | 16.98          |                    |    |  |
|               | 2013             | Microsoft   | 21.86          |                    |    |  |
|               | 2014             | Microsoft   | 22.07          |                    |    |  |
|               | 2015             | Microsoft   | 12.19          |                    |    |  |
|               | 2016             | Microsoft   | 16.8           |                    |    |  |
|               | 2017             | Microsoft   | 21.2           |                    |    |  |
|               | 2010             | Alphabet    | 8.372          |                    |    |  |
|               | 2011             | Alphabet    | 9.706          |                    |    |  |
|               | 2012             | Alphabet    | 10.179         |                    | L3 |  |
|               | 2013             | Alphabet    | 12.733         |                    |    |  |
|               | 2014             | Alphabet    | 14.136         |                    |    |  |
|               | 2015             | Alphabet    | 16.348         |                    |    |  |
|               | 2016             | Alphabet    | 19.478         |                    |    |  |
|               | 2017             | Alphabet    | 12.662         |                    |    |  |
|               | 2010             | Amazon      | 1.152          |                    |    |  |
|               | 2011             | Amazon      | 0.631          |                    |    |  |
|               | 2012             | Amazon      | 0.139          |                    |    |  |
|               | 2013             | Amazon      | 0.274          |                    |    |  |
|               | 2014             | Amazon      | 0.241          |                    |    |  |
|               | 2015             | Amazon      | 0.596          |                    |    |  |
|               | 2016             | Amazon      | 2.371          |                    |    |  |
|               | 2017             | Amazon      | 3.033          |                    |    |  |
| Devise a Pytl | hon program to i | mplement th | e Hangman G    | me.                | L3 |  |
| OPEN ENDE     | D EXPERIMENT     |             |                |                    |    |  |
| 1. Write a pr | ogram in PROLO   | G/python to | solve water ju | g problem .        | L3 |  |
| -             | -                |             | •              | ci of a given numl |    |  |

| Cours | se Outcomes:                                                                                           |
|-------|----------------------------------------------------------------------------------------------------|
|       | Describe the Python language syntax including control statements, loops and functions to write         |
| CO1   | programs for a wide variety problem in mathematics, science, and games.                                |
|       | Examine the core data structures like lists, dictionaries, tuples and sets in Python to store, process |
| CO2   | and sort the data.                                                                                     |
|       |                                                                                                    |
|       | Interpret the concepts of Object-oriented programming as used in Python using encapsulation,           |
| CO3   | polymorphism and inheritance.                                                                          |
|       | Discover the capabilities of Python regular expression for data verification and utilize matrices for  |
| CO4   | building performance efficient Python programs.                                                        |
|       | Identify the external modules for creating and writing data to excel files and inspect the file        |
| CO5   | operations to navigate the file systems                                                                |
| Refer | rence Books:                                                                                           |
|       | Charles Dierbach "Introduction to Computer Science Using Python" 1st Edition Wiley India Pyt           |

|   | Charles Dierbach, "Introduction to Computer Science Using Python", 1st Edition, Wiley India Pvt |
|---|-------------------------------------------------------------------------------------------------|
| 1 | Ltd. ISBN-13: 978-8126556014                                                                    |
| 2 | -13: 978-9350232873                                                                             |

Mark Lutz, "Programming Python", 4th Edition, O'Reilly Media, 2011.ISBN

# **CIE Assessment:**

Regular Lab work:20

Record writing:5

Lab Tests(Minimum 2 tests shall be conducted for 15 marks and average of two will be taken)

Viva 10 marks

# **SEE Assessment:**

Examinations will be conducted for 100 marks and scaled-down to 50. The weightage shall be,

i. Writeup: 20 marksii. Conduction: 40 marks

iii. Analysis of results: 20 marks

iv. Viva: 20

|       | CO-PO/PSO Mapping |     |     |     |     |     |     |     |     |      |      |      |      |      |
|-------|-------------------|-----|-----|-----|-----|-----|-----|-----|-----|------|------|------|------|------|
| CO/PO | PO1               | PO2 | PO3 | PO4 | PO5 | PO6 | PO7 | PO8 | PO9 | PO10 | PO11 | PO12 | PSO1 | PSO2 |
| CO1   | 3                 | 3   | 2   | 2   | 3   | -   | -   | -   | -   | -    | -    | 1    | 1    | 3    |
| CO2   | 3                 | 2   | 2   | 3   | 3   | -   | -   | -   | -   | -    | -    | 1    | 2    | 3    |
| CO3   | 3                 | 3   | 3   | 2   | 3   | -   | -   | -   | -   | -    | -    | 1    | 2    | 3    |
| CO4   | 2                 | 1   | 2   | 2   | 3   | -   | -   | -   | -   | -    | -    | 1    | 1    | 2    |
| CO5   | 2                 | 1   | 2   | 1   | 3   | -   | -   | -   | -   | -    | -    | 1    | 1    | 1    |

High-3, Medium-2, Low-1

| Course Title | CRYPTOGRAPHY AND<br>NETWORK SECURITY<br>LABORATORY | Semester | 06 |
|--------------|----------------------------------------------------|----------|----|
| Course Code  | MVJ19CSL67                                         | CIE      | 50 |

| Total No. of Contact Hours | 30              | SEE            | 50      |
|----------------------------|-----------------|----------------|---------|
| No. of Contact Hours/week  | 3(L:T:P::0:2:2) | Total          | 100     |
| Credits                    | 2               | Exam. Duration | 3 Hours |

- Compare and contrast symmetric and asymmetric encryption systems and their
- vulnerability to various attacks.
- Learn the various number theory concepts and applications. Analyse the message digest algorithms and create digest values.

Develop and apply authentication, email security, web security services and mechanisms chelle World' The program should XOR each character in this string

| S No | Experiment Name                                                                                                    | RBT Level | Hours |
|------|----------------------------------------------------------------------------------------------------|-----------|-------|
| 1    | Write a program that contains a string (char pointer) with a value                                                       |           |       |
|      | \Hello World'. The program should AND or and XOR each character in with 0 and displays the result.                       | L3        | 3     |
| 2    | Write a program that contains a string (char pointer) with a value                                                       |           |       |
|      | this string with 127 and display the result.                                                                             | L3        | 3     |
| 3    | Write a Java program to perform encryption and decryption using                                                          |           |       |
| 3    | the following algorithms: a) Ceaser Cipher b) Substitution Cipher c) Hill Cipher.                                        | L3        | 3     |
| 4    | Write a Java program to implement the DES algorithm logic.                                                               | L3        | 3     |
| 5    | Write a C/JAVA program to implement the BlowFish algorithm logic.                                                        | L3        | 3     |
| 6    | Write a C/JAVA program to implement the Rijndael algorithm logic.                                                        | L3        | 3     |
| 7    | Using Java Cryptography, encrypt the text "Hello world" using                                                            |           |       |
|      | BlowFish. Create your own key using Java key tool.                                                                       | L3        | 3     |
| 8    | Write a Java program to implement RSA Algorithm with p=3, q=11.                                                          | L3        | 3     |
| 9    | Implement the Diffie-Hellman Key Exchange mechanism using HTML                                                           |           |       |
|      | and JavaScript. Consider the end user as one of the parties (Alice) and the JavaScript application as other party (bob). | L3        | 3     |
| 10   | Calculate the message digest of a text using the MD5 algorithm in                                                        |           |       |
|      | JAVA.                                                                                                    | L3        | 3     |
| 11   | Calculate the message digest of a text using the SHA-1 algorithm in JAVA.                                                | L3        | 3     |
| 12   | Using Java Cryptography, encrypt the text "Hello world" using                                                            | L3        | 3     |

|        | BlowFish. Create your own key using Java key tool.                                                                                                    |                   |          |  |  |  |
|--------|----------------------------------------------------------------------------------------------------|-------------------|----------|--|--|--|
|        | OPEN ENDED EXPERIMENT                                                                                                    |                   |          |  |  |  |
|        | l. Perform encryption and decryption using mono-alphabetic cipher. The program should support the following:                                                                                                    |                   |          |  |  |  |
|        | <ul> <li>Construct an input file named plaintext.txt (consisting<br/>of 1000 alphabets, without any space or special</li> </ul>                                                                                                    |                   |          |  |  |  |
|        | <ul> <li>characters)</li> <li>Encrypt the characters of plaintext.txt and store the corresponding cipher text characters in ciphertext.txt</li> <li>Compute the frequency of occurrence of each alphabet in both plaintext.txt and ciphertext.txt and tabulate the results</li> <li>Write a program to perform the following using Playfair cipher technique</li> <li>Encrypt a given message M with different keys {k1,k2,,kn}. Print key and cipher text pair</li> <li>Decrypt the cipher texts obtained in (i) to get</li> </ul> | L3                | 3        |  |  |  |
|        | back M                                                                                                    |                   |          |  |  |  |
| Course | Outcomes:                                                                                                    |                   |          |  |  |  |
| CO1    | Identify the major types of threats to information security and the associand Mechanisms                                                                                                    | ciated attacks, S | Services |  |  |  |
| CO2    | Design and develop cryptographic algorithms using public key cryptography.                                                                                                    |                   |          |  |  |  |
| CO3    | Generate the own key for developing cryptography algorithms.                                                                                                    |                   |          |  |  |  |
| CO4    | Implement the key exchange algorithms using scripts.                                                                                                    |                   |          |  |  |  |
| CO5    | Design the various security protocols for web applications.                                                                                                    |                   |          |  |  |  |

| Refere | Reference Books:                                                                                    |  |  |  |  |  |
|--------|----------------------------------------------------------------------------------------------------|--|--|--|--|--|
| 1      | William Stallings, Cryptography and Network Security, 6th Edition, Pearson Education, March 2013.   |  |  |  |  |  |
| 2      | Charlie Kaufman, Radia Perlman and Mike Speciner, "Network Security", Prentice Hall of India, 2002. |  |  |  |  |  |